## B GIÁOD CVÀ ÀOT O IH C ÀN NG \*\*\*

BÁO CÁO T NG K T TÀI NGHIÊN C U KHOA H C VÀ CÔNG NGH  $C$  PC S

# TÊN TÀI

# NG D NG MOODLE TRI N KHAI AOT OTR CTUY NTINH C NGD NG TRÌNH A, B, V N PHÒNG T I TRUNG TÂM PHÁT TRI N PH N M M - H N

 $M\tilde{a} s$ : ............

Ch nhi m tài: NG NG C SANG

 $\angle$  N NG 2009

**SOLID**<br>CONVERTER PDF

# $T$ ÓM T T K T QU NGHIÊN C U  $TAI$  KHOA H C VÀ CÔNG NGH C P C S

Tên tài:

## NG D NG MOODLE TRI N KHAI ÀO T O TR C TUY N TIN HỌC NGĐ NG TRÌNH A, B, V N PHÒNG T I TRUNG TÂM PHÁT TRI N PH N M M - H N

 $M\tilde{a} s$ :

**Ch** nhi m tài: NG NG C SANG Tel: 0905.526255

Email: d[nsang@ac.udn.vn](dnsang@ac.udn.vn)

**C** quan ch trì: ih c à N ng

**C** quan và cá nhân ph i h p th c hi n:

Trung tâm Phát trin Ph n m m –  $i$ h c à N ng

## **1. Mục tiêu:**

xu t qui trình to bài ging int.

- Xây dng h thng bài ging int các họph n Tin jọ ng, Tin h c v n phòng, Lý thuy t m ng máy tính, MS Access.

- ng dng Moodle trin khai cng thông tin hì trì hì c tịp và ào tọ tr c tuy n.

## **2. Nội dung chính:**

tài này có mọc tiêu xây dụng website cung cụp tài liệu giáo trình *i*n t và ào to tr c tuy n Tin học ng d ng các trình A, B, V n phòng ti Trung tâm Phát tri n Ph n m m- i h c à N ng trên c s ng d ng ph n m mngu n m MOODLE.

H th ng này cho phép giáo viên xây d ng giáo án i n t trên c s qui trình tọ bài ging c xu t; c p nh t, lu tr, s p x p, …bài ging, óng gói thành các khóa học hoàn chỉnh triển khai ào tọ trợc tuyến.

Thông qua h th ng, học viên dồ dàng tiếp cho các tài nguyên học tộp, trao inh ng thông tin liên quan trong quá trình học tạp

## **3. K**  $t$  qu chính  $t$  c (KH,UD, T,KTXH….)

S n ph m là ng d ng Moodle xây d ng c ng thông tin h trh c t p và ào to trịc tuy ntị Trung tâm Phát trinh Phần mềm - HN

## **SUMARY OF RESULTS OF GRASSROOTS – LEVEL RESEARCH PROJECT**

## **Topic:**

## **APPLICATION OF MOODLE ON DEPLOYING ONLINE TRAINING FOR APPLIED INFORMATICS FOR A,B, OFFICIAL CERTIFICATE AT SOFTWARE DEVELOPMENT CENTRE OF DA NANG UNIVERSITY**

**Code number: Coordinator:** DANG NGOC SANG Tel: 0905.526255

Email: dnsang[@ac.udn.vn](dnsang@ac.udn.vn)

**Implementing institution**: The University of Da Nang

**Cooperating institution**: Software Development Centre Of Da Nang University

## **1. Objectives:**

- Proposing the process creating electronic (or computerized) lecture.

- Building a system of electronic (or computerized) lectures forming modules such as: general Informatics, official Informatics, Theory of computer network, MS access

- Applying Moodle to deploy the information portal in order to support studying and online training.

## **2. Main contents:**

The objective of the research is to build a website providing eletronic materials, cirriculums and training online in in applied informatics for A, B, Official certificate at Software Development Center of Da Nang University on the basis of the open source software application Moodle.

The system allows teachers to build electronic curriculums (materials) on the basis of creating lecture process which was proposed, update, store, sorte, ... lectures and pack them into complete courses to deploy online training

Thank to the system, it is easy for students to approach learning resources and exchange related information in the process of researching

## **3. Outcomes:**

The outcome is application of Moodle on building information portal in order to surpport learning and online training at Software Development center of Da Nang University .

This document was created using

SOLID<br>CONVERTER PDF

IC

**EDF** 

# M CL C

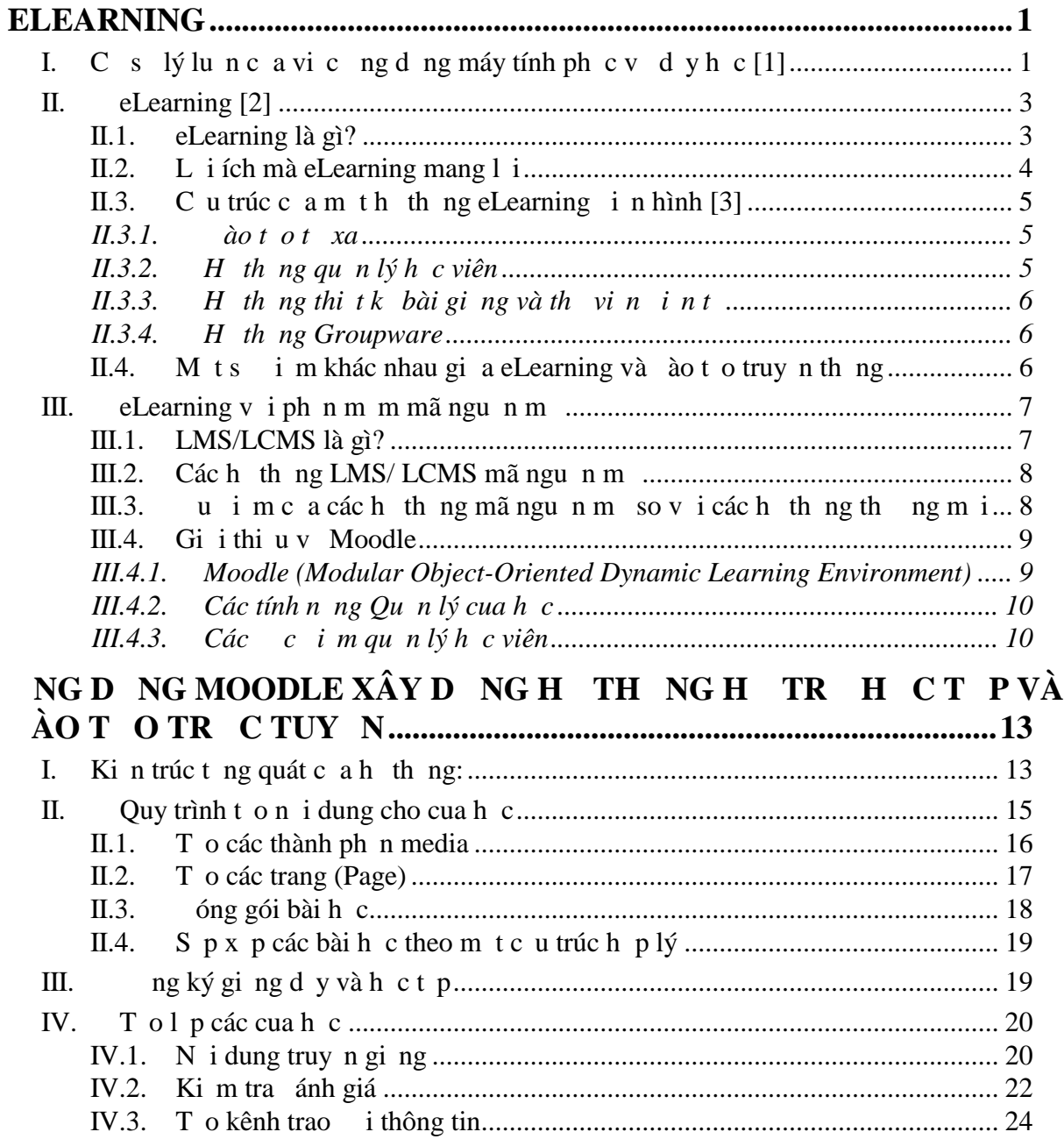

SOLID<br>CONVERTER PDF

 $\overline{CD}$ 

This document was created using

SOLID<br>CONVERTER PDF

IC

**EDF** 

# **DANH MỤC CÁC HÌNH V**

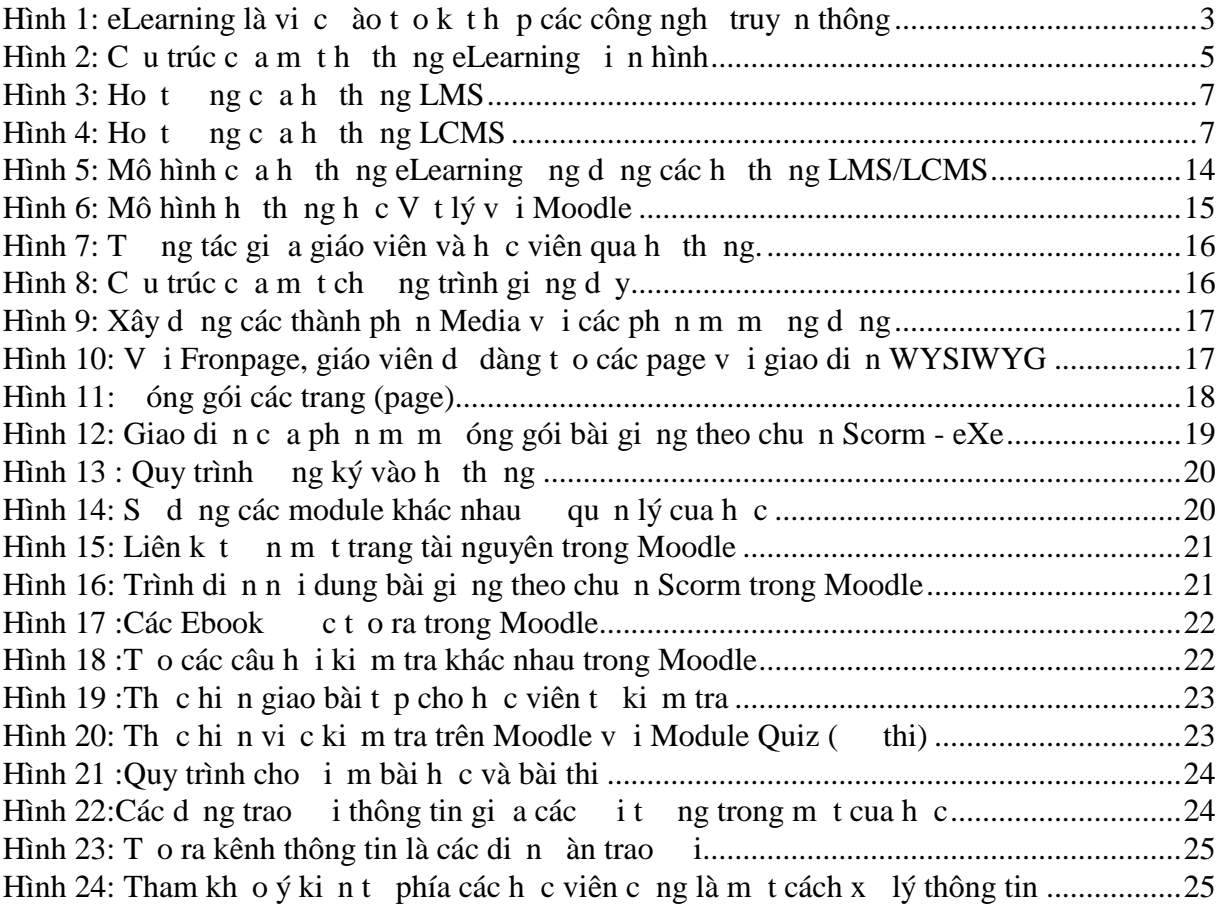

 $\overline{CD}$ 

This document was created using

SOLID<br>CONVERTER PDF

IC

**EDF** 

# **DANH MỤC CÁC T VIẾT TẮT**

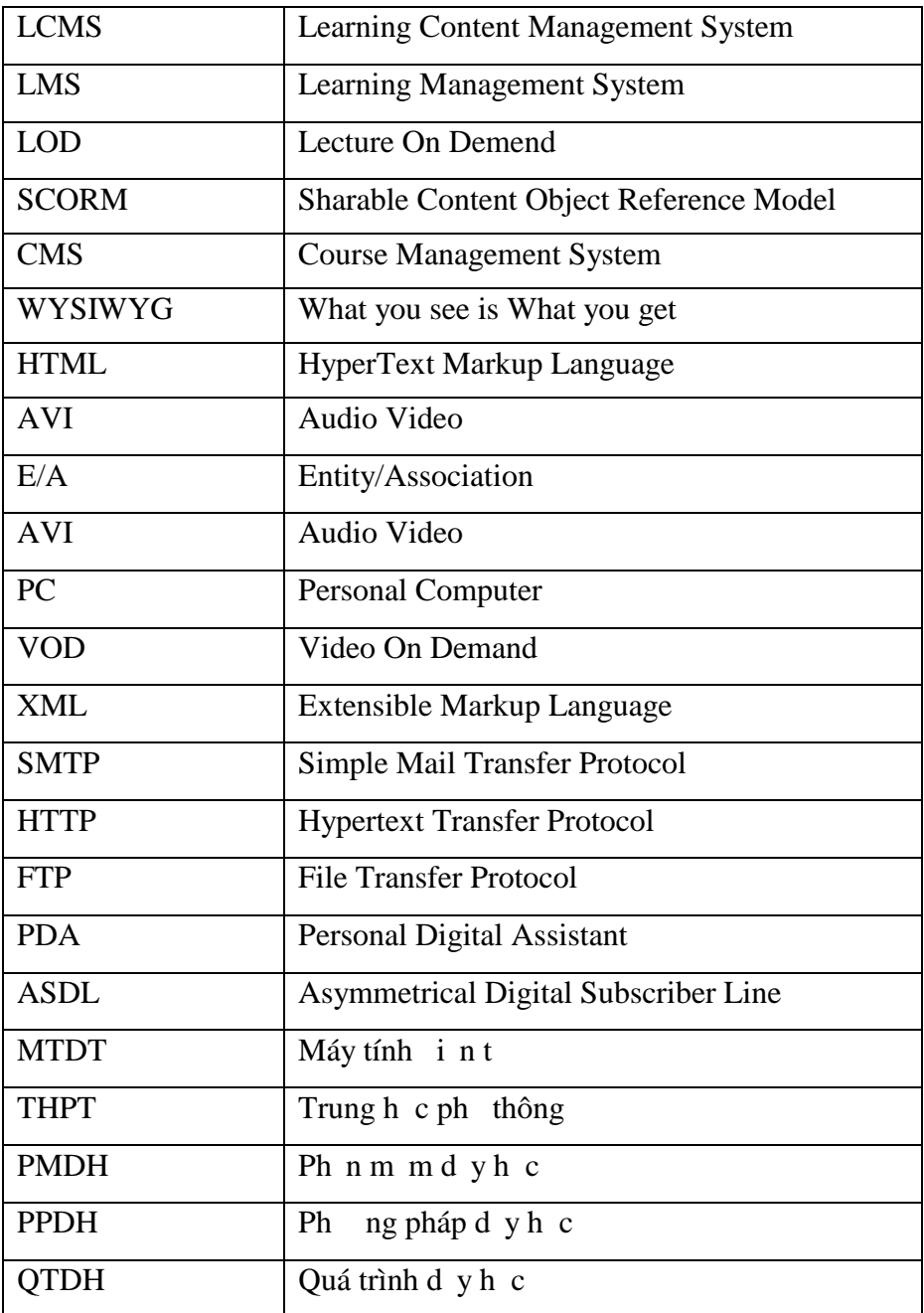

SOLID<br>CONVERTER PDF

 $\overline{CD}$ 

This document was created using

SOLID<br>CONVERTER PDF

IC

**EDF** 

#### **M ẦU**

#### **1. Gi i** thi **u** v **t**ài

Trong nh ng n m g n ây, s phát tri n không ng ng c a Công ngh thông tin nói chung và Internet nói riêng ã mang lịnh ng thay *i* áng k trong cu c s ng. Internet ã th<sub>s</sub> là môi tr ng thông tin liên k t m i ng i trên toàn th gi i g n l i v i nhau, cùng chia s nh ng v n mang tính toàn xã h i.

Tn dng môi trong Internet, xu h ng phát trinc a các ph n m mhi n nay là xây dng các ng dng có kh n ng chia s cao, v n hành không ph thu c vào v trí a lý c ng nh h i u hành; to iu kin cho ming i có the trao i, tìm kim thông tin, họt p m theách d dàng và thu n ti n.

Elearning (giáo d c i n t ) là m t trong nh ng ng d ng i n hình d a trên Web và Internet. Việc học không ch bó cụm cho học sinh, sinh viên các tr nghọc mà dành cho th c ming i, không k tu i tác, không có i u kin tr c tip n tr ng,...

Ý th c c nh ng v n ó, tôi ã ch n tài cho mình là: *"ng dng Moodle tri n khai ào t o tr c tuy n tin h c ng d ng trình A, B, V n phòng t i Trung tâm Phát tri n Ph*  $n \, m \, m \,$ <sup>*-*</sup>  $H \, N$ "

Việc giảu quyết việc này sẽ góp phía ánh giá, chịn lệc những ngững tiên ti n, hiện l i ca Công ngh Thông tin-Vi n thông a chúng vào quá trình gi ng d y trong nhà tròng nhìm nâng cao chí l ng giáo dịc cùng như tị o tiền đề cho việc thiết kí và triển khai các ph n m m d y h c (PMDH) trong di n r ng cho t t c các môn h c trong tu ng lai.

#### **2. Mục tiêu nghiên cứu:**

- Tìm hi u m t s h th ng LMS mã ngu n m h tr xây d ng Website ph c v Elearning. Lạch nph<br/> nm mphù họp thịc hiện ph
- Xây d ng Quy trình tọn i dung cho cua học, áp dụng quy trình này xây dụng h th ngh trh ct p và ào to trưuy n v i Moodle

#### **3. Phương pháp nghiên cứu:**

xây dng cm th thng dyh c th t s hi u qu trên môi tr ng Internet, chúng ta c n ph i nghiên c u các tài li u, tìm hi u th c tr ng giáo d c, nh ng ph ng pháp giáo d c hi n i (eLearning), …Qua ó a ra giải pháp xây dng h th ng học tộ trên mạng vi ph n m m mã ngu n m .

Tôi ã th c hi n tài theo các b c

- $-$  Tìm hiểu thệc trạng và công ngh, các lý thuy thiên quan
- Xây d ng quy trình to n i dung cua học
- ng dng Moodle vi việc xây dng hệ thống

### **4. Công c xây dựng tài:**

- Công c nghiên cu c s lý thuy t: các tài liệu các ng eLearning B giáo dịc, các sách bàn v giáo d c, các sách v h thng ào t o t xa, tài li u v ngôn ng l p trình Php và MySQL, …
- $-$  Công c xây d ng h th ng
	- $-$  Công c ph n c ng (máy tính)
	- Công c ph n m m: Moodle, Microsoft Office, eXe, Reload Editor, Flash, Photoshop, Gift Ulead, Fronpage, Php Expert Editor, Php & MySql

#### **5. Kết qu d kiến của tài**

- Xây d ng thành công quy trình ton i dung bài ging
- ng d ng thành công ph n m mã ngu n m Moodle xây d ng h th ng h tr học tạp và ào to trọc tuy n vi quy trình to ni dung ã xây dụng

**SOLID**<br>CONVERTER

## **ELEARNING**

## **I. C** s lý lu **nc a** vi**c ngd ng máy** tính ph **cv dạy học [1]**

Bill Gates  $\tilde{a}$  t ng nói r ng: *"Information technology will bring mass customization to learning too....Workers will be able to keep up to date on techniques in their field. People anywhere will be able to take the best courses taught by the greatest teachers."* **The Road Ahead.**

Dịch ra cụ thể là "Công nghệ thông tin cũng sẽ làm thay tin thể nhiên của chúng ta. Nh ng ng i công nhân sẽ có kh năng cập như các kị thuật trong lình vịc của mình. Mị ng i bíc ni âu scó kh nhg tham gia các khóa học tính tư y bi các giáo viên gi i nh t."

V y công ngh thông tin nói chung và máy tính nói riêng  $\tilde{a}$  h trvi c d y và h c nh th nào?

T nh ng n m 70 c a thé k tr c, máy tính i n t (MT T)  $\tilde{a}$  c xem là công ch tr vào quá trình dy học (QTDH) và ã em lịnh ng hiệu quá to ln, v t qua những ph ng tin dy học (PTDH) truy n th ng nh b ng en, tranh nh minh hạ, èn chiú, …MT ngày càng thâm nh p sâu vào m t s l nh v c c a QTDH là nh vào m t s ch c n ng c bitc a nó nh sau:

 $-$  Ch c n ng lutr, x lý và cung c p thông tin

Máy tính có thì lưu tr; x lý và cung c p các d ng thông tin khác nhau như v n b n (text), hình nh t nh, hình nh ng, âm thanh, các công th c, phép toán, các suy lun logic,... Nó cho phép ng i s d ng: Tìm ki m, tra c u thông tin m t cách nhanh chóng và chính xác; S p x p, ch n l c và phân lo i thông tin theo yêu c u c a t ng ng i. Máy tính còn óng vai trò là ph ng ti n truy n thông giúp cho m i ng ì xích g n v i nhau h n: gi và nh n tin, truy n hình nh,âm thanh tr c tuy n, …Nh v y, v i kh n ng hi n th v n b n,

ho và âm thanh r t a d ng, MT T giúp cho ng i h c có cái nhìn sinh ngh n i vi bài gi ng.

 $-$  Ch cn ngh tr thit k

This document was created using

Ch c n ng này th hin việc a vào QTDH các chung trình ha, thit kím ch i n, thi t k công trình xây d ng, thi t k m u v i...Trong các ch ng trình này, máy tính to ju kin cho học sinh tinh hành hoạt ng thiệt kím toách quyềt thiết và t nh ng s n ph m là k t quo c a việc học t p, sáng tọc a riêng mình, qua ây học sinh t phát tri n n ng l c cá nhân c a mình.

Vic bìn chúng ta thy bên trong chic những này những cơ stâm lý học ting tị nh việc "học tạp thông qua luyện tạp" hay "học bằng cách làm". Máy tính cung cáp cho học sinh

Soup

**CONVERT** 

các m c ho t ng t th p n cao mà cao nh t là h c t p theo ki u khám phá, phát hi n. m c này, t việc thiết khinh ng cái ã chệ, ch ngền bi thếy giáo, tài liud nd nh c sinh có tht thit kvà trên c s các s n ph m  $\tilde{a}$  có, h ch c n thay i các tham s, các bộ phỉ dinh để đi đi đi đi đến cái hoàn toàn chỉ di t.

- Ch c n ng minh mô hình hóa và mô ph ng

Trong khoa học, mô hình hoá các quá trình lý thuy to coi là con ng ng n nh t hu n luy n tư duy khoa học và ph<br/> ng pháp giải quy tướng viện đề. Mô hình hóa tọ i u ki n cho việc kiệm định các giểnh và lý thuyết khoa học bằng cách chuyển hóa chúng thành các mô hình có thính toán c, còn mô ph ng giúp ích cho vi c quan sát hiện t ng, quá trình trong các i u ki n khác nhau. V i shot roa máy tính, giáo viên có the mô ph ng các nguyên lý ho t ng c a các h th ng giúp cho h c sinh có th hi u rõ h n v các h th ng này. Học sinh có thể luy n t p và thệc hành viê các mô hình trên máy vi tính trịc khi b t tay vào làm việc việc các đíng thực. Tu này sẽ giúp tiết kiệm thời gian và hạn ch nh ng h ng hóc ho c nguy hiểm không ang có trong tr ng hợp thao tác vị các hệ thếng hợp thấng hợp thếng thếng thếng thếng thếng thếng thếng thếng thếng thếng thếng thếng thếng thếng thếng thếng thếng thếng thếng thếng thến th c.

 $-$  Ch c n ng i u ch nh ho t ng h c t p

Ngoài ra, máy tính còn có thhoàn thin và phát trinh hoạt ngh c t p c a h c sinh nu c l p trình m t cách thích h p. Nó có the làm cho các môn h c tre nên h ng thú, kích thích học sinh trong việc tìm tòi, phát hiện kiến thức mội., phát triển khản ng to duy logic.Da vào mọc ích dụch cuả kíqu học tạp của ting học sinh, máy tính cung ch thông tin ph nhì cho học sinh nhìm i u chỉnh hoạt nghọt phống mình...

- Ch c n ng ánh giá

Máy tính, mạng máy tính có thểm nhiệm một vai trò r thể trong việc ging dyeng nh ph ng pháp dy học các tr ng ph thông, i học và các viện nghiên củ cho nhiều m c ích khác nhau. Máy tính là m t thi t b có tính ph ng pháp trong vi c i u tra, ph ng vn và trong việc kiệm tra, ngoài ra nó cũng có thể là một phống tiện phân tích, ánh giá các bài ki m tra, ch n oán và i u trị bị nh trong tâm lý học. Trong quá trình thi trị c nghi m, máy tính óng vai trò v a là thi t b ki m tra v a là thi t b ánh giá, t ng h p, th ng kê...

Trong ph ng pháp dy học, chọc năng ánh giá chương bì thực hiện bì các môun kiệm tra, phân tích và ánh giá nh ng thông tin thông ng ih c. K t que c a viec ánh giá dùng làm c s cho vi c cung c p thông tin ph n h i cho h c sinh ho c i u ch n h n i dung, t c h ct p c a h c sinh.

 $-$  Ch c n ng liên l c

Ngày nay, vi sự phát trin r ng rãi cảm ng Internet, chức năng liên lạc cả MT càng c phát huy m nh m h n bao gi h t. Trong tr ng h p này MT óng vai trò là ph ng ti n truy n thông, mạng máy tính có thể thể chi n các chi chi ng: gi/nh n thư tín, hiện thảo, hị ngh, ào tọt xa (E-learning)...Trong các hị thông ào tọt xa ;giáo viên thiết kí nị dung bài gi ng nhà và chuy n t i lên h th ng E-learning thông qua m ng Internet. N i dung bài gi ng c thit kí trong phòng lab a ph ng tin theo úng giáo án.

2

# **II. eLearning [2]**

Trong xã hị toàn củ hóa ngày nay, học tị p là việc chi làm trong suít cuộc đi không ch ng v ng trong thị trị ng việc làm vục nh tranh mà còn giúp nâng cao kiện thị c vịn hóa và xã hịc a ming i. Chúng ta chh chhng khng mi, ng thibid ng nâng cao nh ng k n ng s n có và tìm ra nh ng cách th c m i và nhanh h n h c nh ng k n ng này.

Nn kinh té thế giái ang b c vào giai on kinh té tri thức. Vì vậy, việc nâng cao hiệu qu ch tl ng giáo dc, ào to slà nhân t sng còn quy t nh s t n tivà phát tri n c a m i qu c gia, công ty, gia ình và cá nhân. H n n a, vi c h c t p không ch bó g n trong việc học phỏ thông, học đà học mà là học suốt độ. E-learning chính là một giải pháp hưu hi u giảu quy tv n này.

## **II.1. eLearning là gì?**

Có nhiều quan i m, nh nghĩa khác nhau về e-Learning

- $-$  E-Learning làm t thu t ng dùng mô t việc hệt p, ào to dạ trên công ngh thông tin và truy n thông ( Compare Infobase Inc).
- $-$  E-Learning nghĩa là việc học tộ hay ào tọ chun b, phân phối hoặc quản lý s dụng nhiều công cụ của công nghị thông tin, truy nhông khác nhau và chiết thịc hi n m c c c b hay toàn c c ( MASIE Center).
- Việc học tạp thên phối hoặc hộ trong nghệ tiện tử. Việc phân phối qua nhi u k thu t khác nhau nh Internet, TV, video tape, các h th ng gi ng d y thông minh, và việc ào to dịa trên máy tính ( CBT ) ( Sun Microsystems, Inc ).
- $-$  Việc phân phái các hoạt ng, quá trình, và sự kiện đào theo và học tộ phông qua các ph ng ti n i n t nh Internet, intranet, extranet, CD-ROM, video tape, DVD, TV, các thi t b cá nhân... ( e-learningsite).

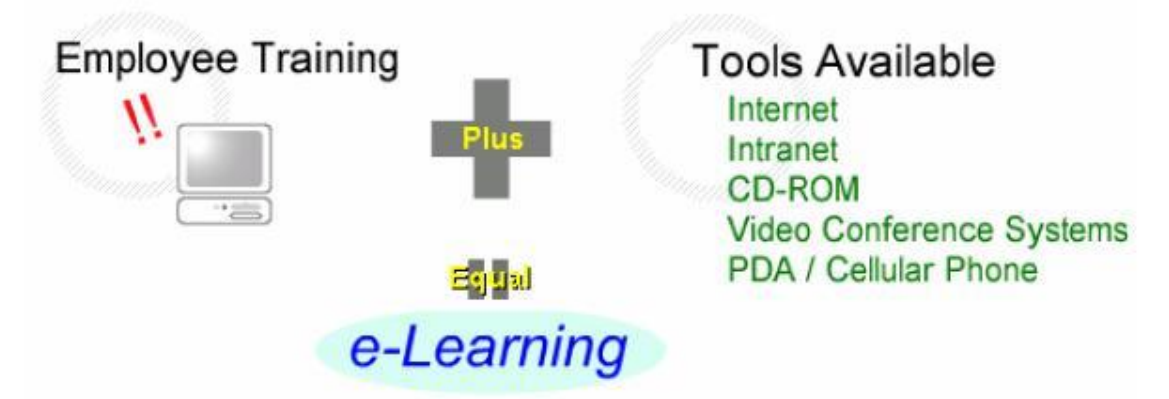

#### **Hình** 1: eLearning là vi c ào t o k t h p các công ngh truy n thông

Tuy có nhiều dhìnghĩa khác nhau, nh ng nói chung e-Learning được nh ng**im chung** sau :

Soup

- $-D$  a trên công ngh thông tin và truy n thông. C the h n là công ngh m ng, k thu t hạ, kì thuị tinô phủng, công nghị tính toán...
- $-$  Hi u qu c a e-Learning cao h n so v i cách h c truy n th ng do e-Learning có tính t ng tác cao da trên multimedia, tọ i u kiện cho ng ì học trao đông tin d dàng h n, c ng nh a ra n i dung h c t p phù h p v i kh n ng và s thích c a t ng ng i.

H<sub>th</sub> ng eLearning có theory coi là m<sub>t</sub> gi i pháp t ng theolòng các công ngh máy tính qu n lý: h c sinh, gi ng d y theo yêu c u (Lecture On Demand-LOD), các l p h c c theo lịch trình ng b, l ph c qua vị tinh, các phòng lab a physite nh tr thi the bài ging, thu vin int, nhóm học thự (Groupwave) cho phép trao ithông tin gi a các học sinh, gia học sinh vị giáo viên và gia các giáo viên vị nhau.

eLearning c phát trinh b ng việc dùng các máy tính nh sang hệ thống khách/ ch (Client/ Server system) và c bi t n v i cái tên WBT (Web Based Training) hay còn g i là h thng ào to s dng công ngh Web. Ní dung giáo dục clutr trên h thng máy ch c a m ng (Server). Tài li u liên quan nào t o, qu n lý ào t o nh : giáo trình, tài liệu tham kho, bài thi, kết qu<sub>a</sub>, hồ số học sinh,… chu didng dù liệu hay các trang web, ng thì thì thợp mọt môi trong học tạp lộ qua mạng máy tính dịa trên công ngh Web và Internet

Hi n nay, công ngh thông tin - vi n thông  $\tilde{a}$  có nh ng b c ti n v t b c, t c truy c p Internet  $\tilde{a}$  c t ng lên v i các g truy n t c cao (g truy n ADSL). Thông qua Web, giáo viên có th k t h p h ng d n tr c tuy n (hình nh, âm thanh, các công c trình di n) ti ng i học, nâng cao h n dịch vù do tọ. Công ngh Web  $\tilde{a}$  có the mang lị hiệu quả cao trong giáo dục, cho phép đa dạng hoá môi trị nghị c tịp.

#### **II.2. Lợi ích mà eLearning mang lại**

This document was created using

T i sao eLearning lị trì nên quan trọng? Bị vì ây chính là ch t xúc tác ang làm thay i toàn bộ mô hình học tạp trong thế khảy – cho học sinh, sinh viên, viên chọc và cho nhiều lo<sub>i</sub> it ng tim nhạ khác nh bác s, y tá và giáo viên- thịc thà cho bíc ai mong munch che t p dù dihình theo chính the ng hay không chính theng.

eLearning giúp ta không còn ph*i* inh ng quãng ng dài theo học m<sub>t</sub> cua học dạng truy n th ng; chúng ta hoàn toàn có thhe thộng trườich khi nào chúng ta mun, ban ngày hay ban êm, tib tc âu- tinhà, ticông s, tith vin nib. Vir tnhiu sinh viên, nó ãm ra mt thợi học tạp mi, do dàng và linh hoạt hạn, mà trược án không hy vọng ti, có thể do không phù họ, hay vì lợp học cách nơi họ sống nhau vòng trái t. Theo m t ngh a khác, Giáo d c i n t ã xóa nhòa các ranh gi i a lí, mang giáo d c n v i m i ng i ch không phải là mảng i nvi giáo dục.

H c t p là m t ho t ng xã h i, và eLearning có the giúp chúng ta thu c nh ng k t qu ch c ch n và lâu dài, không ch thông qua n i dung mà ng thi b ng c c ng ng mạt trực tuy n. Tị ây, học viên đườc khuy n khích giao tiệp, cộng tác và chia x<sup>i</sup> kiện th c. Theo cách này, eLearning có thhì tr<sup>*''h*</sup>c t p thông qua nh n xét và tho lu n''.

eLearning cho phép học viên tụ qu<sub>n</sub> lí ctin trình học tạp của mình theo cách phù h p nh t. Chúng ta có nhi u cách h c khác nhau nh c, xem, khám phá, nghiên cu, tng

**SOLID**<br>CONVERTER

tác, th c hành, giao ti p, tho lun, chia x kin th c. eLearning ng ngh a v i vi c h c viên có thể truy cập tir the thiếu ngu nhài nguyên phục vụ cho học tạp: cho học tịu và con nguyên và theo cách này ming i u có quy n ch n l a hình thịc học tịp phù hịp nhịt vikh n ng và i u ki n c a mình.

### **II.3. C u** trúc c **a** m **t** h th ng eLearning **i** n hình [3]

H<sub>th</sub> ng eLearning ct ch ct các h<sub>th</sub> ng ào to txa (Distant Learning System), h th ng nhóm học tạp (Groupware System), hị thịng dịch vị thông tin học sinh (Student Information Service System). Các hợ thếng này thịc hiện những nội dung: ging dịy từ xa (Distant Lecture), qu n lý h c sinh (Student Management), qu n lý nghi p v (Business Management), th vi n i n t (Digital Library), thi t k bài gi ng (Contents Building Area)

i u hành eLearning

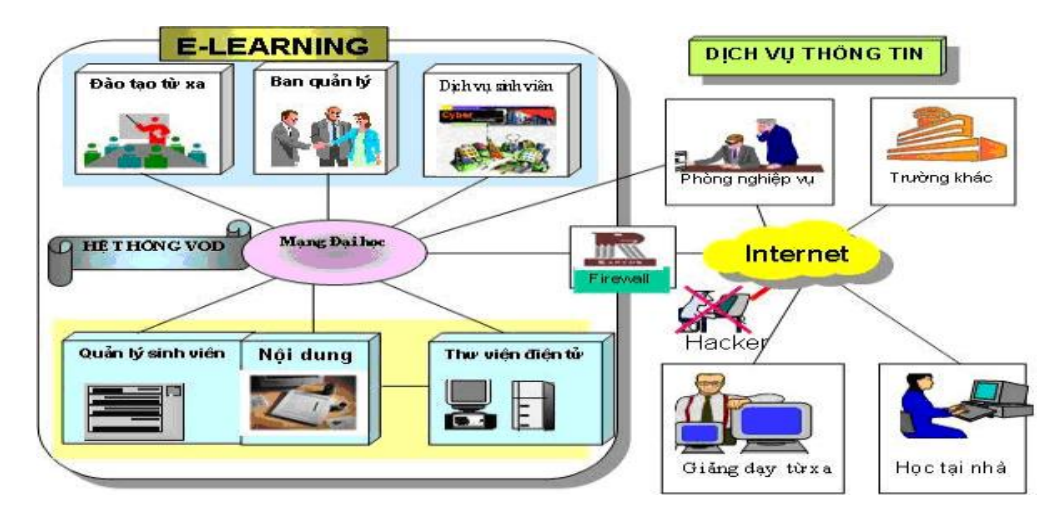

**Hình 2: Cấu trúc của một h thống eLearning i n hình**

#### *II.3.1. ào t* ot xa

This document was created using

Thi tkh bài ging và ào to thai dà hai chic nhạ chủ yếu trong eLearning. Giáo viên có thể thiết kế nội dung bài ging tải nhà và chuy nơ tải lên hệ thống thông qua m ng Internet. ây gi là quá trình gi ng dy t xa. Ni dung bài gi ng c thit ké trong phòng lab a ph ng ti n theo úng giáo án và có theorich hoặc xoá bíc lúc nào b i chính giáo viên biên so n nó ( giáo viên do c c p quy n truy c p, upload, download vào h th ng eLearning thông qua tên và m t kh u c a mình). Bài gi ng có theach thiết ké bìng các ch ng trình x lý v n b n thông dng nh PowerPoint, HTML Editor

### *II.3.2. H th ng qu n lý h c viên*

Các khoá học eLearning chông báo thông qua Internet và tó học sinh có thịch n ch ng trình học, phỉn học của mình. Núm thàng học do hiện học sinh phải ng ký, sau khi ch p nh n ng ký, học sinh phải hoàn theo phí than h nham gia khoá học này.

DF

Bolid

**ONVERTER** 

M i h thng có m t loại hệ thếng quản lý học sinh riêng biệt chức sao cho d dàng truy c p thông tin v quá trình học tạp cũng như thông tin cá nhân của học sinh và giáo viên, góp phín tích ct té các bài ging

#### *II.3.3. H*<sup>th</sup> ng thì tk bài ging và thuỉnint

Toàn bé các thiệu da phảng tin và tích những thông tin khác trong bài giảng c qu n lý trong m t th vi n i n t. Sau khi hoàn t t vi c thi t k bài gi ng, các bài gi ng

c ghi vào a CD-ROM hay trong kho dì liệu đạn nhậm mục trịnh nhìm mục trì nh th vi n. Các tiu dng in như giáo trình liên quan nha c và nh ng bài báo, tài lių khác clit kê phỉn tham khỏ củ bài ging. Thiu dịng viên trong bài ging

c lu tr d  $i$  nh d ng PDF, TEXT, HTML, XML, ...

#### *II.3.4. H th ng Groupware*

H<sub>th</sub> ng Groupware cung c p kh n ng t ch c các cu c tholu n theo nhóm nh m t ng c ng hiệu quả cho hoạt ng của hệ thống eLearning. Groupwave hì trị cho việc hng d n, trao i thông tin gi a giáo viên và học sinh, gi a các học sinh trong khoá học. Hị thng cung c p các d ch v v i các thông tin khác nhau thông qua b ng thông báo, email, voice chat, qu n lý thông tin cá nhân, qu n lý thà khoá biểu học tộ và ging dy.

#### **II.4. M ts i** m khác nhau gi a eLearning và ào t o truy n thng

eLearning khác v i ào t o truy n thng nhng i m chính sau

 $-$  Không b gi ih n b i không gian và thi gian:

Quá trình học chiến thực hiện bộc thực hiện bộ học sinh lạc hình khoá học/ chung cho phép học sinh lạch nhoà học/ chung cho phép học sinh lạc học khoá học/ chung cho phép học sinh lạc học khoá học/ chung cho phép học sinh trình học/ phỉnh c...m toách linh hoạt tịm tháy tính nào đố tinh mạt ( có dây/ không dây) bíc ni âu và vào bíc thi im nào, không bị gò bó bi không gian và thi gian biú cí nh, việc truy cập để học hay tham khảo tài liệu hoàn toàn tuộ theo hoàn cính cảnh của mình

 $-$  Truy c p v i l ng thông tin l n và s l n truy c p không h n ch

D y theo ph ng pháp truy n th ng c qui nh ch t ch b i thi l ng ( thi gian c a ti thọc) do giáo viên trợc tiếp truy nging, giáo viên ging bài theo bố cục của giáo án  $\tilde{a}$ biên so n ch m t l n ( v i m t l p h c c th), không có tính l p l i. L ng tri th c c a giáo viên truy n thị chỉ óng gói trong tiết ging. Lý lào tị do bi công nghị Web, học sinh có th lạch n bài ging, tài liệu một cách tuộy, phù họp ví trình ca mình. Học viên truy c p v i sí lìn không hịn chí vào kho tài liụ khảng lư trên mạng và có thí thị a chịn ph ng pháp học, khi ng cho riêng mình vi sự giúp ca nh ng tài liệu trịc tuy n.

D nhiên, c ng có nh ng ph ng pháp học mà học sinh c m thy g ng i vi ph ng pháp dụ học truy n thộng. Ví dịnh lị phọc eLearning bằng công nghị Web dùng phín minh i thìo video và các phìn mìm khác, cho phép học sinh tham gia khoá học bị lợp học truy n th ng theo bài ging thì gian thì chay theo yêu củ trịc tuy n trên mng.

6

## **III. eLearning v i** ph **n** m m mã ngu **n** m

## **III.1. LMS/LCMS là gì?**

- Learning Management System (LMS) là ph n m m qu n lý, theo dõi và t o các báo cáo d a trên t ng tác gi a h c viên và n i dung và gi a h c viên và gi ng viên. Ôi khi ng i ta c ng gi là Course Management System (CMS).

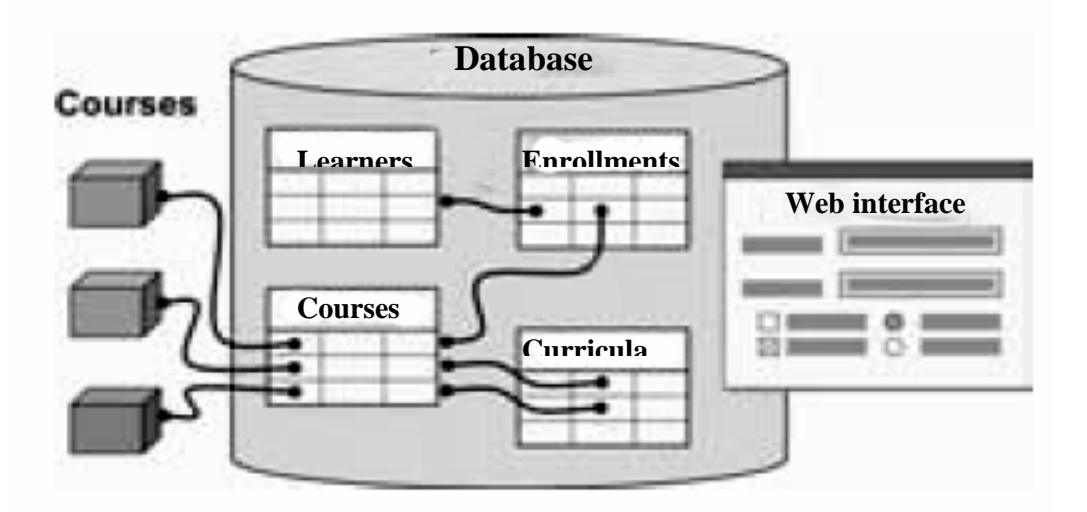

**Hình** 3: Ho **t ng c ah th ng LMS** 

Learning Content Management System (LCMS) là h thng dùng to, lutr, tng h p, và phân phini dung e-Learning did ng các it ng họt p. V y c i m chính phân bi tvi LMS là LCMS to và qu n lý các it ngh ctp.

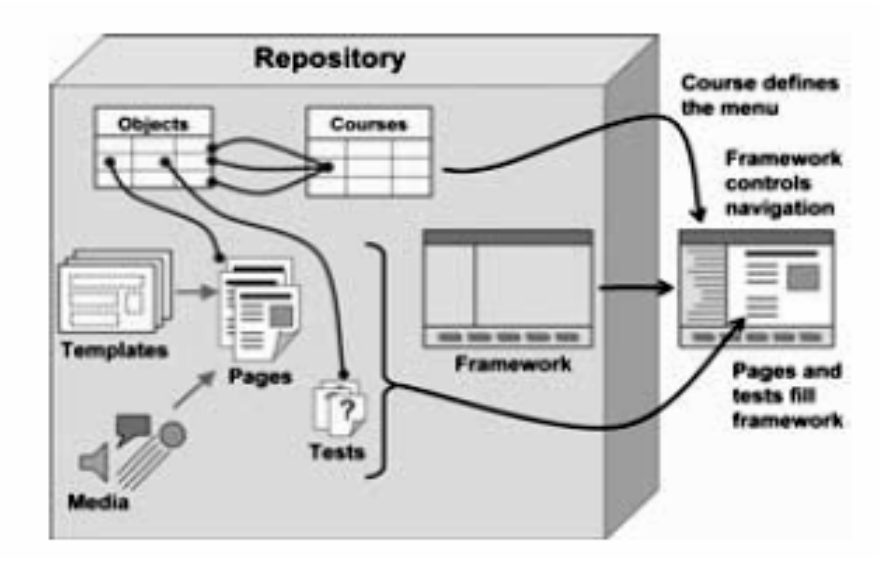

**Hình** 4: Ho **t ngc ah th ng LCMS** 

DF

ŞOLID

#### **III.2. Các h** th ng LMS/ LCMS mã ngu n m

Hi n nay, trên th gi i có r t nhi u h th ng cho phép ta t o và qu n lý các cua h c trên Internet. Có th  $k$  nm t s h th ng nh sau:

Moodle

Moodle cánh giá là m t trong các LMS t t nh t trong h thng mã ngun m và c c ng ng mã ngu n m hơ trơ mhu i trên 98.000 thành viên, chúng ta s tìm hi u k h n v Moodle ph n sau.

#### ATutor

Là m the LCMS mã ngun m theo mô hình do to da trên Web. cánh giá cng là m t trong các LCMS t t nh t trong h th ng các ph n m m ELearning mã ngu n m . V i ATutor ngù quin trị có thiế cài trà cộp nhịt một cách nhanh chóng, nguy giáo viên có thể dàng the hợp nị dung kinh cơ a trên web, nguồ học viên có thể học trong mít môi trong thân thi n và phù h p.

ATutor c phát tri n trên môi tr ng Apache, PHP, MySQL. Atutor han heung c p nhi u tính n ng, ph ng pháp dyhc, n i dung bài gi ng, cài t dàng, và tim n ng phát tri n cao. Tuy nhiên giao di n ng i dùng cha the streum quan và thân thi n, nh ng nhìn chung toàn bì chic nhạc ng cung c p khá hoàn thi n và c phát trin theo chu n. Là m t trong s ít các LMS h trợ các gói nội dung theo nh dạng IMS/ SCORM. c viết theo modun ch t ch vì v y có kh n ng m r ng cao, có nhi u tính n ng cánh giá cao.

#### - DotNetSCORM

M c ích c a d án DotNetSCORM™ là t o m t Learning Management System (LMS) mã ngun m s d ng công ngh .Net. Có m t vài h th ng vi t b ng Java và PHP. Và a s chúng dạ trên ADL Sample RTE. Tuy nhiên bị vì các công ngh á, chúng khó tích hợp vi môi tr ng Windows Server. Do ó mục ích của dự án này là tọ mụt LMS tung thích v i SCORM, hot ng t trên môi tryng Windows.

KanataLV

Là m t trong r t ít các LCMS m c vi t theo công ngh c a Microsoft (ASP/ASP.NET, MS SQL Server 2000), có r t nhiều tính năng của LCMS hiện đ

- Ngoài ra còn có th k n các h thng LMS/LCMS sau: ADL Sample RTE, Avatal Learn Station, Claroline, ILIAS, DotLRN, Dokeos, Sakai

## **III.3. u i m** c **a** các h th ng mã ngu **n m** so v **i** các h th ng th ng **mại**

- Phìm mìm nguìn mì giúp tring dinh c, các tỉ chức giáo dực, … không phị thuộc vào m t công ty ph n m m óng.

Ví d: LMS óng có thnh h ng r t sâu nm t tr ng i h c cho nm c không th quay lị. Giáo viên quá quen vị nó. Sinh viên và các nhân viên khác c ng v y. nhúc này công ty bán LMS nh n ra sự phụ thuộc của bịn vào sĩ phị m này và bịt lụi theo giá, hiệt

**SOLID**<br>CONVERTER

DF

íth n, bít b n mua các sn ph m b sung và b n bít buộc phải làm theo, không còn sỉ a ch n nào khác.

Ví d: Nu ta chh tr, ta phid a vào công ty bán sh ph m nâng c p và ch nh sa vì chúng ta không thể có mã ngun trong tay. Vì mã ngun m $\alpha$ , ta có thể tự sửa hoặc trì cho các công ty khác htr, th ng thì rhn vì có the chn chi u công ty. Hnn a, nu không hài lòng vi m t công ty, có thể tìm các công ty khác hơm.

 $-$  Tùy bin c (Customizable)

Mã ngun một cara công khai do ó ta có thể tùy binh thếng phù hợp vícác yêu cu ào to và thuê lâp trình viên làm chuy n ó. Ví dụ nư tr ng i học mu n xây d ng m t module XYZ thì họ có thợt phát trinh bên trong hoặc gi yêu củ điện chạ ng mã ngu n mỹ và một ng viên viên có thể xây dụng module đó miện phí. Ngay c khi không phải là mạt lạp trình viên, ta vị n có thể cài theo các phản minh này trên mạt server, t o các khóa học, và cài thêm các module b sung, và g các rộc rívis trợ giúp của ch

ng phát tri n ph n m m ó

- Mộc họt cng nhịch thị ng luôn chết loài

B i c ng ng các nhà giáo d c, chuyên gia máy tính, và các chuyên gia thi t k gi ng d y chính là nh ng ng i phát tri n các ph n m mã ngu n m này

#### **III.4. Giới thiệu v Moodle**

#### *III.4.1. Moodle (Modular Object-Oriented Dynamic Learning Environment)*

Là gói ph n m m v i m c ích là a ra các cua h c d a trên internet và web sites. Thi t k và phát trin Moodle ch ng d n d a trên môt nguyên lý h c t p c th, m t cách suy ngh mà b t k ai c ng có th hi u c, nói cách khác nó nh là ph ng pháp "*giáo d c mang tính xã h*<sup>*i*</sup>". Moodle c b t u phát tri n b i Martin Dougiamas, ng i mà ti p t c lãnh odán

Moodle cung c p mi n phí nh ph n m m Mã ngu n m (theo i u kho n B n quy n công khai GNU ).

Moodle s ch y trên b t khủ máy tính nào có theo chạy PHP, và có the hơ tro nhiều kiếu c s d lių (c bi t là MySQL). Phiên b n Moodle 1.0 ra vào ngày 20 tháng 8 n m 2002. Phiên b n này cóng vi mong munh, nhi ulph c ph m vi tr ng ih c, và h p tác và ph n ánh i u ó xung quanh nh ng nhóm nh các thành viên tham gia. Sau ó m t cách u n chu i các ski n thêm vào các phiên b n m i thêm các c tr ng m i t t h nyà hiệu suí cái tiến nhiều họn.

Khi Moodle cqu ng bá r ng l n và có c ng ng phát tri n, ã thu hút nhi u ng i khác nhau trong các hoàn c nh d y học khác nhau. Ví d, Moodle bây giờ sử dụng không ch trong các trung ihc, nh ng trong các trug c p ba, các trung tiếu học, các the c phi l i nhu n, các công ty nhân, bị phụ thuộc vào các giáo viên và ngay chác bộc phụ huynh trong trung h c.

M<sub>t</sub> ctr ng quan trng c a d án Moodle là web site moodle.org, cung c p m t v trí trung tâm cho thông tin, tho lu n ho c h p tác xung quanh nh ng ng i dùng Moodle, nh ng ng i bao gồm các quản trị hệ thống, các giáo viên, các học viên, các nhà nghiên củu, các nhà thi t k d y h c và c a cua h c, các nhà phát tri n. Gi ng nh Moodle, site này luôn luôn phát trin phù họ vinhu cục a cng ng, và ging nh Moodle nó sẽ luôn luôn là min phí.

#### *III.4.2. Các tính n* ng Qu n lý cua h c

- M t giáo viên có quy n i u khi n t t c các thi t l p cho m t cua h c, bao g m c h n ch các giáo viên khác
- Chn các nh dng cua học như theo tun, theo chhoặc một cuộc thỏo luận tập trung vào các v n xã h i
- T<sub>p</sub>h p các ho t ng c a cua h c r t a d ng Các din àn, Các bài thi, Các ngun tài nguyên, Các lạch n, Bài họ, Các bài kho sát, Các bài tạp ln, Chats, Các bình lu n
- $-$  Nh ng thay ign ây nh t t l n ng nh p cu i cùng có th c hin th trên trang ch c a cua h c
- T t c các vùng u vào v n b n (các tài nguyên, g i các thông báo lên di n àn, ...) có the cson thob is dng m t trình son tho WYSIWYG HTML
- $-$  T t c các i m cho các Din àn, các Bài thi, Bài h c và các Bài t p l n có th $\alpha$ xem dạtrên mọt trang (và tải xung didng mọt file bang tính)
- Theo dõi và hiện thị yế các hoạt ngoàng i dùng thông báo yế các hoạt ng mà m th c viên tham gia (l n truy c p cu i cùng, s l n c) c ng nh m t câu chuy n chi tiết thoá dù viên bao g m các thông báo gi lên, …trên m t trang.
- Sự ch hợp Mail copy các thông báo cơ gủi lên diện diễn, các thông tin phỉn hồi c a giáo viên có theo gi thư theo nh d ng HTML ho c v n b n thu n tuý.
- Các t<sup>1</sup> tuộch n các giáo viên có thể nh nghĩa các t<sup>1</sup> của riêng họ sử dụng cho việc ánh giá các dinh àn, và các bài tịp lịn
- $-$  Các cua học có theer cóng gói nh mọt file zip n s dng chọc n ng sao lu. i u này có theal u trìbh theories nào trên máy chu Moodle

#### *III.4.3. Các cim qun lý h* c viên

This document was created using

- $-$  Các m c tiêu c a ra là gi m thiếu quản trị trong khi đó duy trì bảo m $\frac{1}{2}$  trì cao
- $-$  H trợ ch ng thực qua việc  $\alpha$  thêm vào các môun ch ng thực, cho phép d $\alpha$ dàng tích hợp vi các hị thếng ã thíng ti.
- Ph ng pháp dùng email chu n: các h c viên có th t o cho riêng họm t tài kho n ng nh p. Các a che Email cki m tra bis chng th c.
- $-$  Ph ng pháp dùng LDAP : các tài khoản ginh p có the c kiếm tra lị bịm t máy ch LDAP. Qu n trị có thị chi ra trị ng nào sing ng

SOLID<br>CONVERTE

- IMAP, POP3, NNTP: Các tài khoản ginh p cki m tra lịbi mịt dịch vị mail ho c m t d ch v tin t c. SSL, các ch ng nh n và TLS c h tr.
- $-C$  s d liu bên ngoài: b t k c s d liu nào chaít nh t 2 tr ng có the c s d ng nh m t ngu n ch ng th c bên ngoài.
- Ming ich chươm tài kho n-mi tài kho ngó thể truy choản các cua học khác nhau
- $-M$ t tài kho n qun trị dukhin việc tọo các cua hoc và tọo các giáo viên bị việc phân công ng i dùng t i các cua học
- M tài kho n c a ng i t o cua học cho phép to các cua học và dy trong ó
- $-$  Các giáo viên có thể son thảo, thay  $\dot{a}$ , di chuyển các hoạt  $\dot{b}$  ng trong cua học
- $-B$  o m t các giáo viên có th $\phi$ thêm m t " khoá truy c p " t i các cua h c  $\phi$  ng n c n nh ng ng i không phải là học viên truy cộ vào. Học theo đưa ra khoá này trọc tiếp ho c qua a chemail t i các học viên.
- Các giáo viên có thế k thệp các học viên bằng tay núu cyêu củ
- Các giáo viên có thể gố bố việc kết nạp các học viên bằng tay núu có yêu cầu, mặt khác họ thự do gọ bỏ sau mọt khoảng thời gian (chiết lập bỏi admin)
- Các học viên chuyến khích tọc ra một hộ sơ trực tuyến bao gồm các nh, các môt t. Các a chi Email có theo boy bing cách cho phép nó hini thi hay không cho phép nó hi n th ting i khác.
- $-M$  i ng  $i$  có th $c$  ch ra min th $i$  gian c a riêng mình, và ngày trong Moodle luôn luôn c thay i (các ngày gi các thông báo, các ngày h th n n p bài, ...)
- $-M$  i ng i dùng có the chọn cho riêng mình mọt ngôn ng hiện thị trong giao diện c a Moodle (English, French, German, Spanish, Portuguese ...)

Tọn i dung học tạ chi là mọt phing a mọt hệ thống quản lý cua học (CMS) phải làm. CMS phải qu n lý học viên theo nhiều cách khác nhau. Quản lý học viên bao gồm:

- Truy c p thông tin vh c viên trong m t cua h c.
- Kh n ng chia h c viên thành các nhóm.
- $-$  Site, cua học và lên lịch các sự kiện ng vi dùng.

Và nhiều hn thế nă: áp dng tỉ cho các hoạt ng khác nhau của học viên, quản lí i m, theo dõi log truy c p c a h c viên và t i lên các file ngoài s d ng bên trong cua h c

This document was created using

Solid

This document was created using

SOLID<br>CONVERTER PDF

IC

**EDF** 

#### NG D NG MOODLE XÂY D NG H TH NG H CT PVÀ AOT OTR CTUY N **TR**  $H$

Ki n trúc t ng quát c a h th ng: I.

ng Ng c Sang - Trung tâm Phát tri n Ph n m m, H N

**PDF** 

13

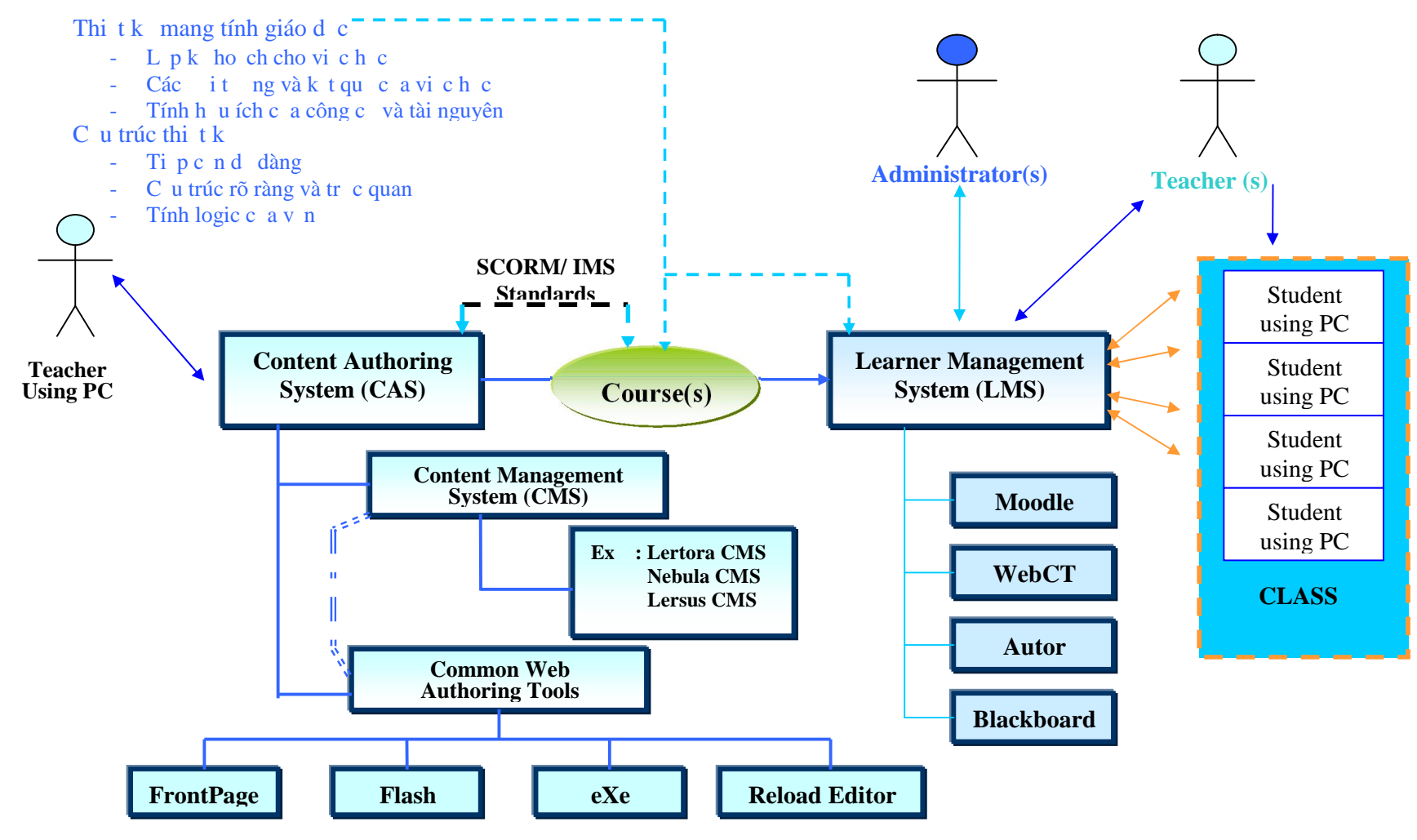

**Hình** 5: Mô hình c a h th ng eLearning ng d ng các h th ng LMS/LCMS

SOLID<br>CONVERTER PDF

**PDF** 

T mô hình i n hình c a m th th ng eLearning ng d ng các h th ng LMS/LCMS. Tôi ti nhành xây dng Website dy học theo mô hình sau:

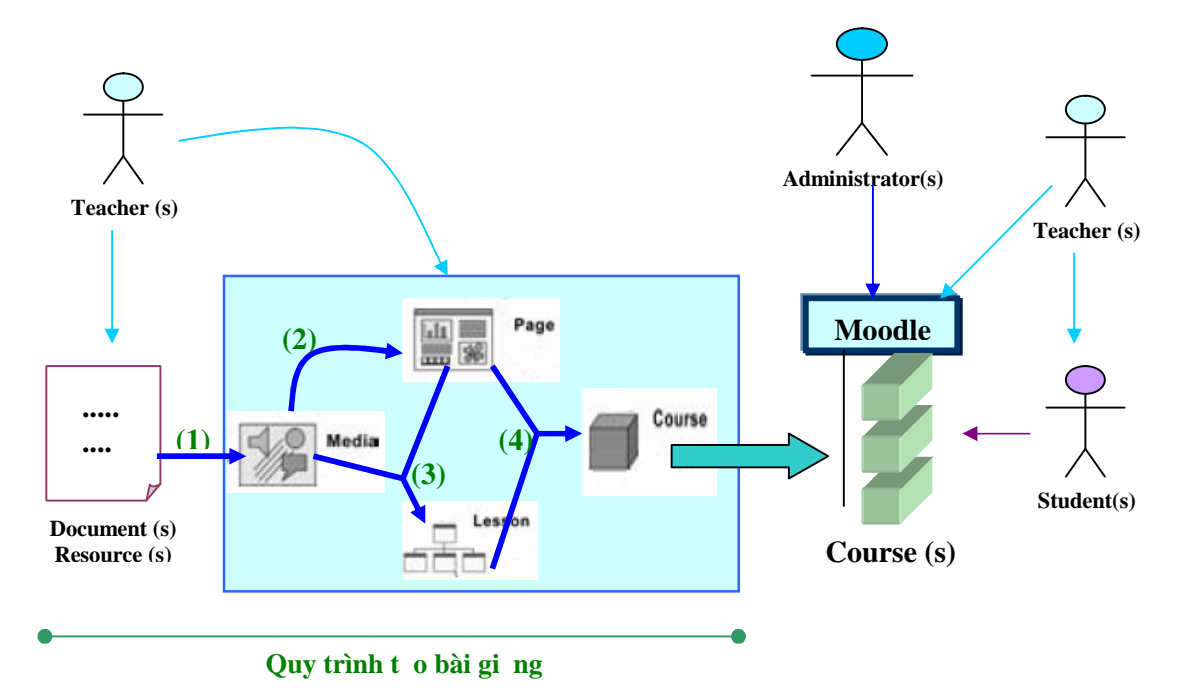

## **Hình** 6: Mô hình h th ng h c v i Moodle

Website này ho t ng vini dung là các cua h c, tôi tinh hành xây d ng "Quy trình t o n i dung cho cua học" theo trình t sau:

- T o các thành ph n media
- T o các trang (Page)
- óng gói bài h c
- S p x p các bài h c theo c u trúc

## **II. Quy trình tạo nội dung cho cua học**

Vi c so n giáo án hay to n i dung cho cua học là nhiệm v c a mội giáo viên tr c khi lên l p b t k m t ph ng th c d y h c. các l p h c v i b ng en - ph n tr ng thì giáo án c a giáo viên là các t p v v i các bài so n, còn trong môi tr ng tin h c, c th là d y h c trên m ng Internet v i ng d ng Web thì giáo án  $\tilde{a}$  c chuy n thành các trang (page) HTML cóng gói lị vi nhau hay chuy n thành các b ng c s d liụ, có th truy xu t và hi n th trên trình duyêt Web Browser,...

OLID

DF

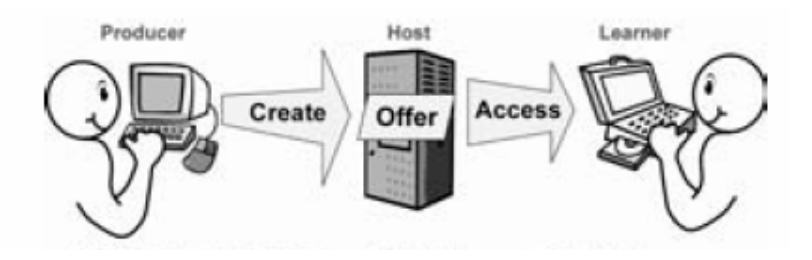

**Hình** 7: T **ng** tác gi a giáo viên và h c viên qua h th ng.

Trong ph n này, tôi s i vào gi i quy t v n là v i m t quy trình c th, giáo viên có th t o ra các n i dung cho cua học bho go cách s dho ghi theo thếng công c ph n mheo s n

Tr ch ta hãy xem cu trúc cam the ng trình ging dy

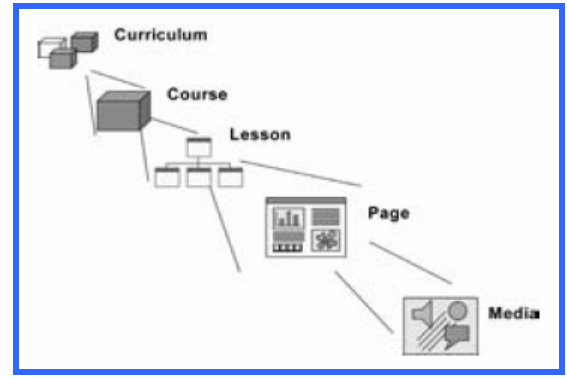

**Hình** 8: C **u** trúc c **a**m **t** ch **ng** trình gi ng d **v** 

Nhìn vào c u trúc này, ta có th th y r ng, m t ch ng trình gi ng d y (Curriculum) là m t t p các cua h c (Course) khác nhau v i các n i dung chính là các bài h c (Lesson), m i bài học là mọt cách tụch các ít ng trong cua học, gọm các trang tài liệu (Page) ví các thành ph n là các Media (các kh i v n b n, hình nh, nh ng, các t p video, ...).

Quá trình xây d ng m t giáo án (bài gi ng) là vi c phân tích, t ng h p các tài li u có c, chuy n chúng thành các Media, t ng b c t o ra các bài h c. S p x p các bài h c và các trang theo m t c u trúc h p lý có c n i dung c a cua h c

#### **II.1. Tạo các thành ph n media**

This document was created using

Các thành ph n Media là các n v nh nh t trong toàn b n i dung bài h c. Nó là thành ph n c s ban u bài ging c a b n t ng tác t t v i h c viên. Chúng ta có th a ra các thành ph n Media trong m t ví d bài gi ng c th nh sau:

Tôi mun son tho bài học v nh luật phản x ánh sáng. Nh vụn i dung cả bài học này s nói n nh lu t ph n x, a ra nh lu t, ng i ta ã ti n hành thí nghi m; nh v y n i dung thí nghi m là cái mà giáo viên có th mô ph ng. th c hi n mô ph ng thì giáo viên có th t o ra các d ng media nh Flash hay file nh ng Gift, hay có th là m t on Video chiến son học viên có the quan sát chí nghiệm. Ngoài ra, nội dung ca nh lu t "...Góc ph n x b ng góc ti" nh v y giáo viên c ng phit o ra m t file nh minh ho cho nh lu t trên, ch rõ âu là góc t i, âu là góc ph n x , ...

BOLID

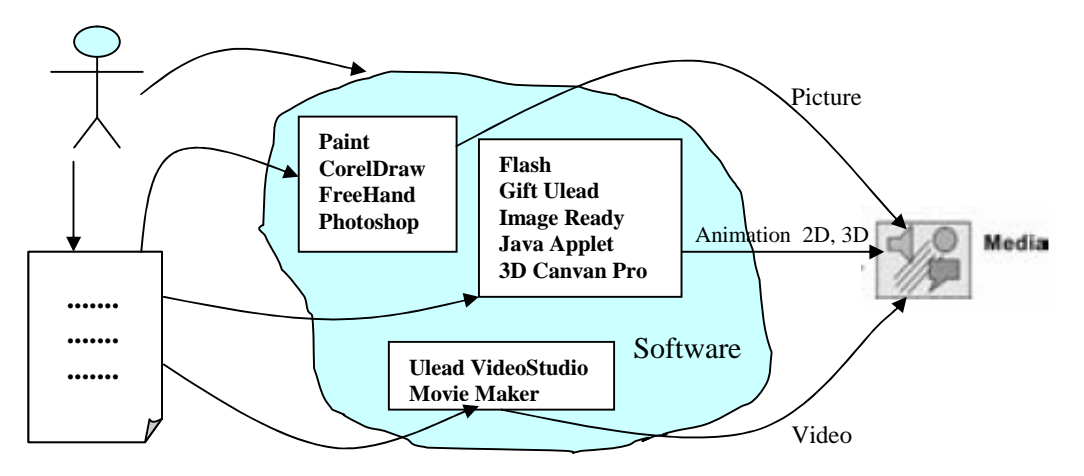

Chúng ta có th s d ng nhi u công c khác nhau t o ra các thành ph n media

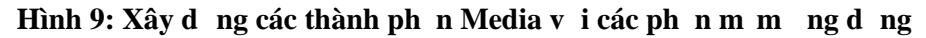

### **II.2. Tạo các trang (Page)**

Các trang (page) c t o ra các s k t h p gi a n i dung v n b n c a bài h c và các thành ph n media minh h a cho n i dung ó. Nó có th là các trang n ho c là trang ch a các thành phìn liên kị thinh i dung của mọt trang khác.

nh d ng trang có th là .doc (Word), .ppt (Powerpoint), .pdf (Acrobat Reader), HTML, ... the ng thì nh d ng này là HTML c t o ra t các trình son tho Web nh Fronpage, Dreamware. Tung ng vi mi trang là m t ph n n i dung c a bài học mà chúng ta s óng gói (liên k t các trang) thành m t n i dung bài h c hoàn ch nh.

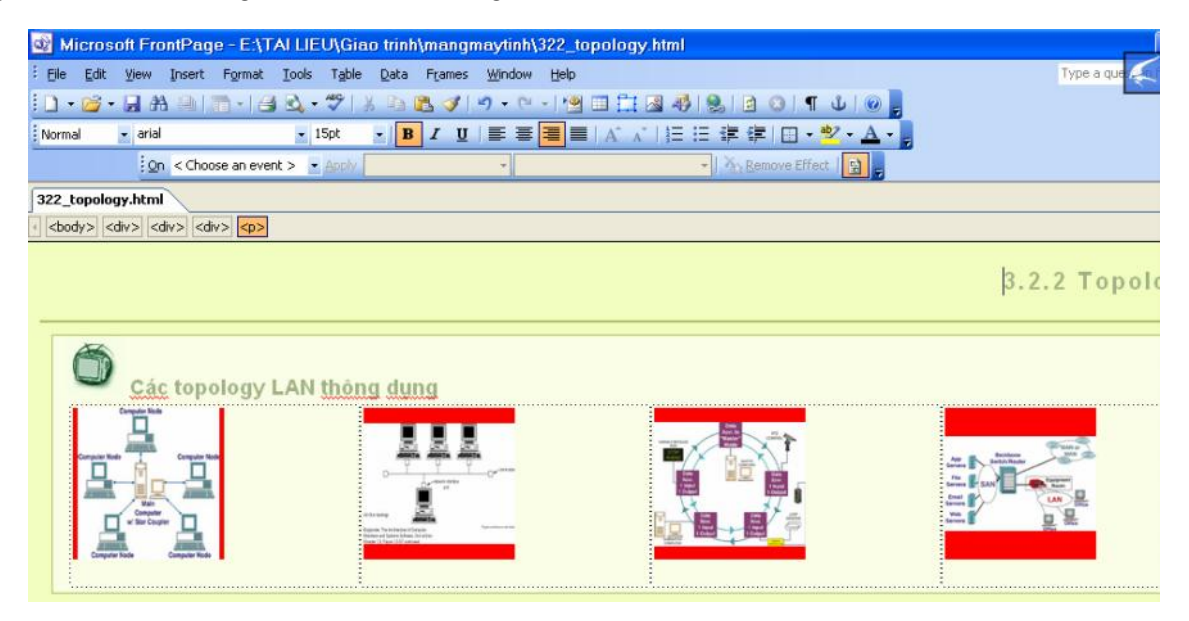

**Hình 10: Với Fronpage, giáo viên d dàng tạo các page với giao diện WYSIWYG**

ng Ngọc Sang – Trung tâm Phát triển Phần mềm, H N 17

### **II.3. Đóng gói bài học**

To bài học là cách mà chúng ta chọn lạnh ng trang ã tọ ra và liên k t các trang này lị vị nhau theo mọt củ trúc họng nhìn cho phù họp nị dung theo gia học.

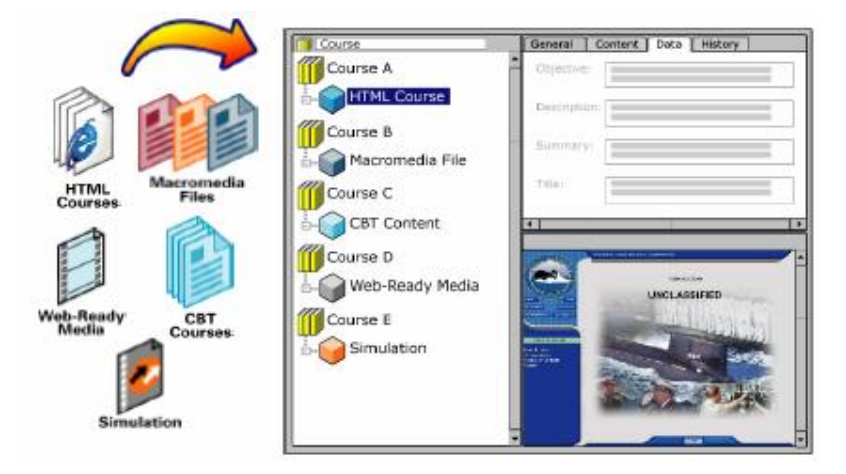

**Hình 11:** óng gói các trang (page)

Thông th ng các c u trúc này là Cây th m c (Tree view) hay h th ng liên k t theo c u trúc (Up, down, next, previous, top)

**Ví d :** Ta có c u trúc cây nh ph n bên trái, ph n bên phải là h thng liên k t v i gi s ta ang Ch $2$  (Ph n 1)

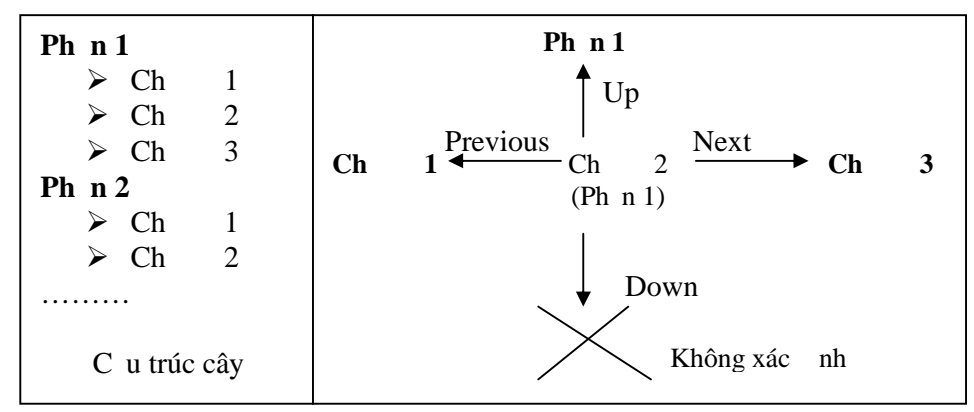

Có nhi u cách giáo viên có thóng gói bài học. ngin nh t là s dng Fronpage hay Dreamware liên k t các trang ã to v i nhau b ng các ng d n liên k t. Hay s d ng các ph n m m óng gói Lectora CMS, Lersus CMS, ...

Trong quy trình xây dng bài ging c a mình, tôi ã s dng ph n m m óng gói bài ging theo chu n SCORM là eXe và Reload ( $\hat{a}$ y là hai ph n m m miñ n phí nên chúng ta có th download v t Internet)

**SOLID**<br>CONVER

:onv

This document was created using

18

| exelearning - Mozilla Firefox                                                                                                    |                                                                                                    |  |  |
|----------------------------------------------------------------------------------------------------|----------------------------------------------------------------------------------------------------|--|--|
| Tools Styles Help<br>File                                                                                                    |                                                                                                    |  |  |
| Add Page Delete Rename                                                                                                    | Authoring Properties                                                                                                    |  |  |
| <b>Outline</b><br><sup>L</sup> ⊣III. HIEU CHỈNH CÁC Đ   ▲<br><b>E-Cheong 7: IN VĂN BĂN</b><br>–I. XEM TRƯỚC KHLIN<br><sup>1</sup> -II, CHON MÁY IN, THIẾ | II. CHỌN MÁY IN, THIẾT LẬP CHẾ ĐỘ IN VÀ IN<br><b>VĂN BẢN RA GIẤY</b>                                                                                                    |  |  |
| ⅌<br>A V<br>氩<br>iDevices<br>Activity<br>Case Study<br>Cloze Activity<br>External Web Site<br>Free Text<br>Image Gallery<br>Image Magnifier              | Sau khi đã hiệu chỉnh văn bản, điều quan trọng trước khi in<br>văn bản là chọn máy in, thiết lập cấu hình máy in, chế độ in.<br>Windows 2000 cho phép NSD chọn chế độ in tương đối<br>phong phú, đặc biệt là với các hình ảnh đồ họa. NSD có thể<br>chọn chế độ in nháp cũng như in chất lượng cao văn bản của<br>mình. Tuy nhiên, chất lượng bản in còn phụ thuộc vào chất<br>lượng của máy in đang sử dụng.<br>Để bật cửa số in văn bản ithực hiện như sau: |  |  |

**Hình** 12: Giao di n c a ph n m m óng gói bài gi ng theo chu n Scorm - eXe

## **II.4. Sắp xếp các bài học theo một cấu trúc hợp lý**

Nị dung cam t cua học là t ph p các bài học mà ta ã óng gói và cung có th là các trang (page) c xem nh các tài nguyên mà giáo viên a lên cua h c chia s cho h c viên.

C u trúc c a các cua h c th ng là c u trúc Cây; tôi a ra quy c cho c u trúc cua h c trong quy trình xây dng nh sau:

- M t cua h c (Course) là m t t p h p các ph n
- Miph nhàm tt ph p các ch (topic)
- $-M$  i chu bao gìm nhiều hoạt ngh c t
- $-M$  thou ngh ctp có the là sk th pc a nhiu hành ng, ng tác nh, c m t o n v n b n, nhìn và quan sát m t hình nh, l ng nghe m t âm thanh, quan sát m tho thình, thí nghi m, th chành o, mô ph ng hay m t vài hng d n th c hi n các bài t p...

B c này ch mang tính ch t là s p x p các n i dung h c t p tr c khi chuy n các n i dung này lên h thng qu n lý cua h c.

Sau khi s dng quy trình ton i dung cho cua học nh trên, tôi tinhành giai on chuy n n i dung cua h c này lên h thng LMS. ây tôi s d ng là Moodle qu n lý các cua h c.

Ph n ti p theo là giáo viên ng ký và ng nh p vào h thng Moodle th c hi n công vi c qu n lý cua h c.

## **III. Đăng ký giảng dạy và học tập**

it ng ca h thng dy h clà các Qun tr, các giáo viên và h c viên. tham gia gi ng dy (giáo viên) và họt p trên h thng (học viên) các cua học, giáo viên và học viên

Solip<br>Conver

ng Ngọc Sang – Trung tâm Phát trin Phần mềm, HN

phi ng ký vi Qun tr h thng. Sau khing i qun tr to tài khon, m temail ca h th ng s g i các thông tin kích ho<sub>t</sub> tài kho n n giáo viên c ng nh h c viên.

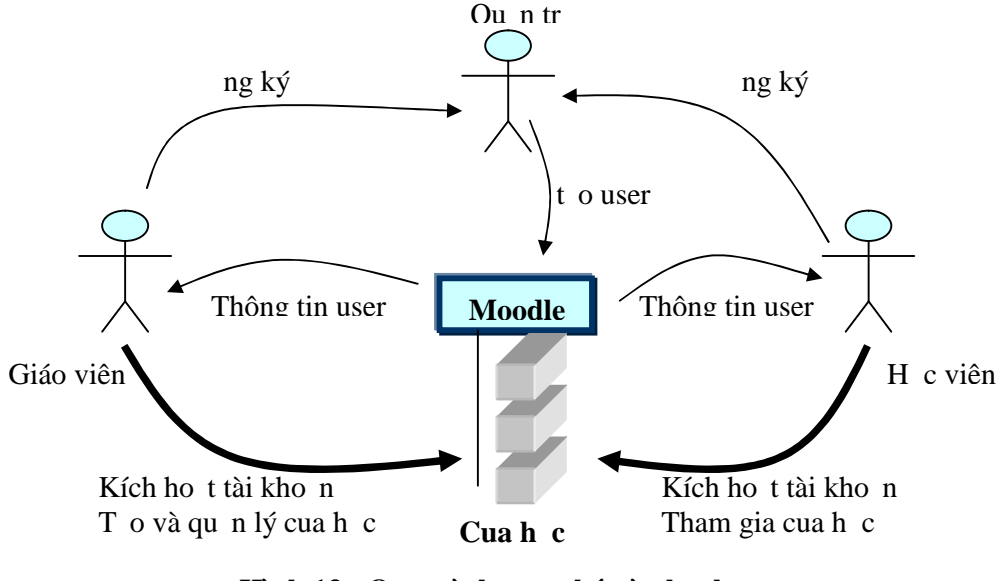

**Hình** 13 **:** Quy trình **ng ký vào h** th ng

## **IV. Tạo lập các cua học**

Nh ã phân tích trên, mọt chng trình ging dy là t ph p các cua học. Vì th, bt u cho k ho ch gi ng dy, chúng ta phải tọ ra các cua học. Các h thếng LMS (ay tôi s dng là Moodle) s giúp ta qu n lý các cua h c này.

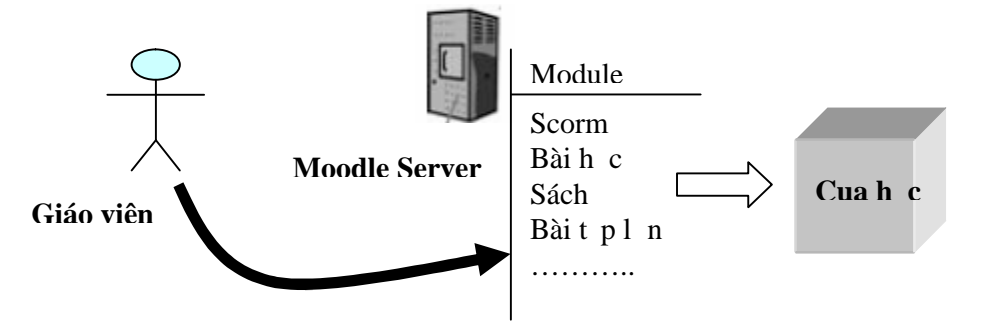

**Hình 14:** S **d** ng các module khác nhau qu n lý cua h c

M t cua h c là t p h p các ph n (section), m i ph n nh v y l i ch a các ch (topic) khác nhau, mi ch là m<sub>t</sub> t p các hoạt ngh c t p; hoạt ngh c t p trong cua học có th là n i dung truy n gi ng, là các bài ki m tra ánh giá, các kênh thông tin gi a giáo viên, h c viên và gi a các h c viên v i nhau, ...

#### **IV.1. N i** dung truy **n** gi ng

This document was created using

Là nh ng thông tin, n i dung lý thuy t chính mà ng i d y muntruy n t n h c viên qua cua h c, nó có th là các trang tài nguyên  $\tilde{a}$  c t o ra, các liên k t n ngu n tài nguyên khác hay các bài gi ng mà giáo viên ã óng gói n i dung.

Soup

#### Tài nguyên

Giáo viên s d ng vi c thêm các tài nguyên mang n i dung vào bên trong cua h c; có th là text bình th ng, các file c t i lên, các liên k t t i web, Wiki ho c Rich Text (Moodle có s n editor bên trong) hoặc các tham khảo kiểu như bibliography.

a các trang tài nguyên ã so n tholên h thng, tôi s dng ch c n ng "Thêm tài nguyên"- Link n m t file ho c Web site.

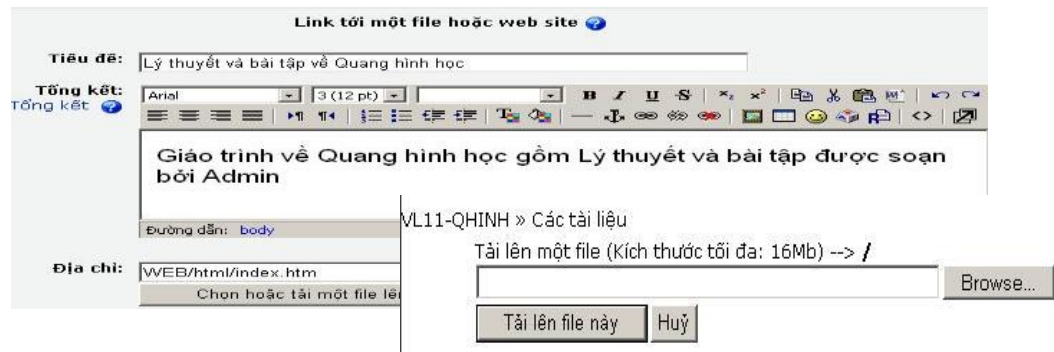

#### **Hình 15:** Liên k **t** n m **t** trang tài nguyên trong Moodle

#### Scorm

Sau khi s dng eXe hay Reload Editor so n thỏ và óng gói bài ging theo chu n SCORM, tôi a bài ging ca mình lên h thng họt phong cách s dụng hoạt ng SCORM - ch n và t i lên gói cua h c, nh các thi t l p cho ho t ng SCORM này

#### **Dang cập nhật scorm trong chủ đề 1 @**

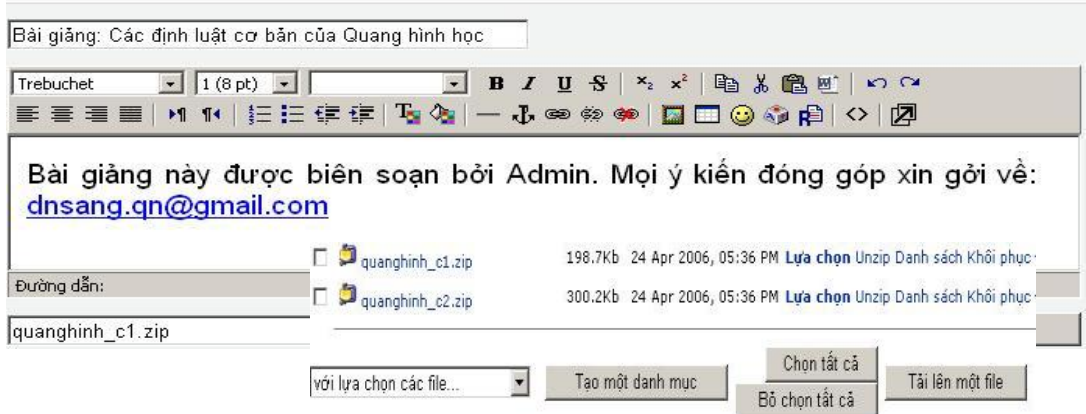

#### **Hình** 16: Trình di n n i dung bài gi ng theo chu n Scorm trong Moodle

Sách

S dng hot ng "Sách" xây dng các Ebook ngay trên h thng c ng là cách tôi có th a bài ging nh c viên. Nó m b o tính b n quy n trong thit k n i dung h c t p c a tôi.

ng Ngọc Sang – Trung tâm Phát trinh Phân mềm, ĐHĐN 21

|                                                                                                    | SDC EL ▶ Sách ▶ Help - Sư dụng SDC Elearning                                                                                                    | Bật chế độ chính sửa<br>Cập nhật Sách |
|----------------------------------------------------------------------------------------------------|----------------------------------------------------------------------------------------------------|---------------------------------------|
| Muc luc                                                                                                    | 45 O                                                                                                    |                                       |
| A. Giới thiệu tổng quan<br>B. Công cu hoạt động của<br><b>SDC Elearning</b>                                                                                                    | A. Giới thiêu tổng quan                                                                                                    |                                       |
| 1. Công cu Bài tập lớn<br>1.2. Đăng tài dưới dạng<br>môt file<br>1.3. Đăng tài tập tin<br>1.4. Viết luận trực tuyên<br>1.5. Bài tập thực hiện<br>offline<br>2. Công cu trò chuyên | Hệ thống Cống Thông tin Tư liêu Giáo trình. Bài giảng và Đào tạo điện tử là một môi trường học tập ảo, tức<br>trong các khóa học có sử dụng hệ thống Công Thông tin Tư liệu Giáo trình. Bài giảng và Đào tạo điện tử, một<br>phần của những tác vụ của khóa học được chuyển sang dạng trực tuyến, để hỗ trợ hay thay thể cách day và<br>học truyền thống. Do đó, những học viên của các khóa học của hệ thống (cũng như mọi khóa học được web<br>hỗ trợ khác) đều cần có sự tư định hướng, tự rèn luyên cũng như sự cam kết học tập nghiệm túc và chiu<br>trách nhiêm cho việc học tập của mình. |                                       |
| (Chat)<br>3. Công cu Diễn đàn<br>4. Bảng chú giải thuật<br>ngữ<br>5. Công cu Thăm dò<br>6. Công cu Đề thi                                                                         | Hệ thống Cống Thông tin Tư liệu Giáo trình, Bài giằng và Đào tạo điện tử hỗ trợ học viện trong quá trình học<br>với những công cuđa dạng phong phú cùng những bài tập được tư đông phản hồi và cho điểm, cũng như hỗ<br>trợ thông báo các thời hạn. Tuy nhiên, trách nhiệm chính vẫn thuộc về những học viên trong việc quyết định sẽ<br>làm gì và lúc nào (trong thời han đã cho).                                                                                                    |                                       |
| 6.1. Đa lưa chon                                                                                                    | Các công cuđược sử dụng thể nào trong một khóa học cũng như mức độ hiệu quả của những công cụ này                                                                                                    |                                       |

**Hình** 17 **:Các Ebook c** t **o** ra trong Moodle

#### **IV.2. Ki m tra đánh giá**

Việc ki m tra ánh giá két quhệc tập của học viên là một phín quan trọng của bịt k m t ph ng pháp gi ng dy nào. Vi h th ng này, giáo viên có th a ra các ho t ng giúp cho ng òi họt ánh giám c tinh trong quá trình học nh các bài tị p l n, các bài học và cũng có theo là ki m tra ánh giá chính xác két que học tập của học viên thông qua bài thi.

 $-$  Bài học

Cho phép các ging viên tọ và qun lý m t t p các trang c k t n i. Ho t ng này c s dng học viên t kim tra lịk tqu họt pọc a mình bho goách tr lịcác câu h i.

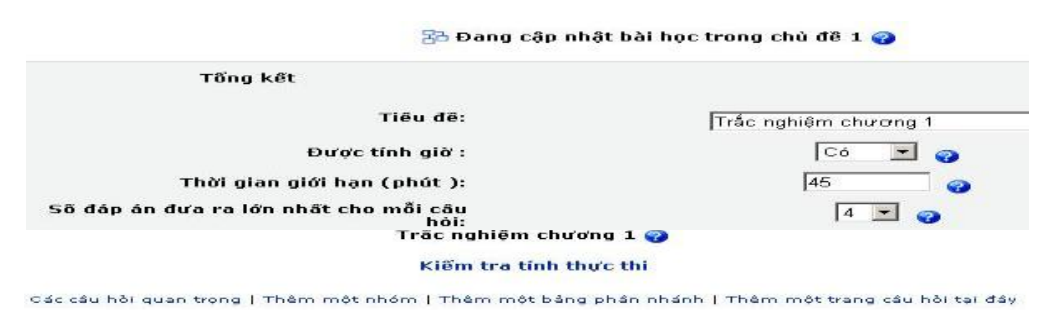

#### **Hình 18 :Tạo các câu hỏi ki m tra khác nhau trong Moodle**

#### $-$  Bàit p l n

Là cách mà tôi s dng giao các nhi m v tr c tuy n hay ngo i tuy n cho h c viên. Các học viên có th nọp công việc thệ chiến được d áng một file Word, PDF hay file nh. Sau khi học viên nọp bài làm, giáo viên nh n xét, ánh giá và cho i m bài làm ca học viên. Trong h thng hot ng này c s dng th ng xuyên, c xem nh các bài t p i u ki n ánh giá xem học viên có các i u ki n làm bài ki m tra cu i khoá học.

Soup

**CONVERT** 

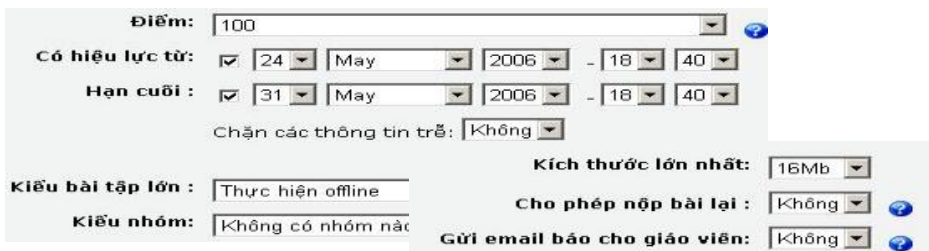

**Hình 19 :Thực hiện giao bài tập cho học viên t ki m tra**

#### thi (Quiz)

Tôi s dng hot ng này ki m tra ánh giá h c viên v i nh ng dng câu h i quen thu c bao gồm trìc nghi ma lạch n, úng sai, câu tr ling n, câu hi so khộp, câu hi tr libng s , ...Hot ng này c s dng ánh giá k t qu h c t p c a h c viên trong su t khoá h c; thi t l p th i gian làm bài, s l n làm bài, c ng nh cách tính i m, yêu c u m t kh u, ... ki m soát quá trình làm bài thi c a h c viên.

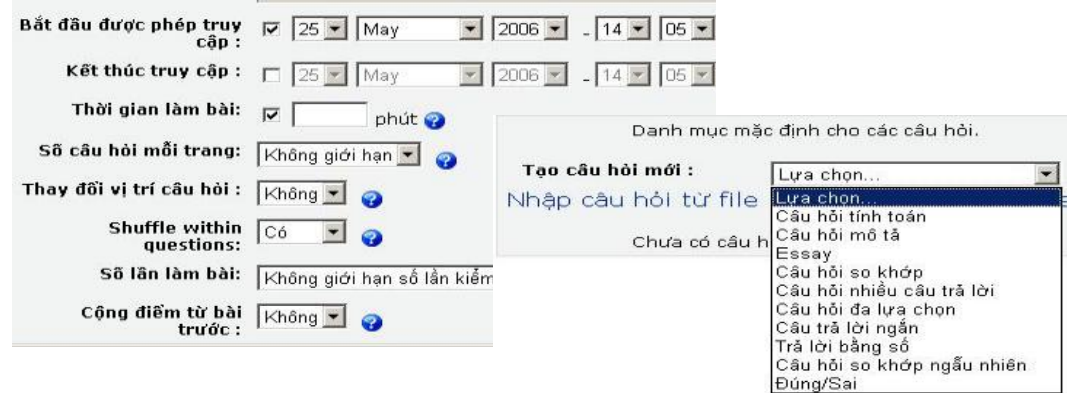

#### **Hình** 20: Th c hi n vi c ki m tra trên Moodle v i Module Quiz ( thi)

#### i m (Grade)

K t qu c a vi c ki m tra ánh giá là h thng s tr v i m t ng n i dung mà h c viên ã tham gia.

Vi "Bài t p l n", i m c a h c viên s cánh giá sau khi học viên hoàn thành việc làm bài c a mình và g i nó lên h thng, giáo viên s xem k t qu, nh n xét và cho i m.

Còn i vi "Bài học" hay "Bài thi", h thng s tính i m theo cách mà giáo viên  $\tilde{a}$  thit l p cho bài ki m tra và tr v i m giáo viên và h c viên xem.

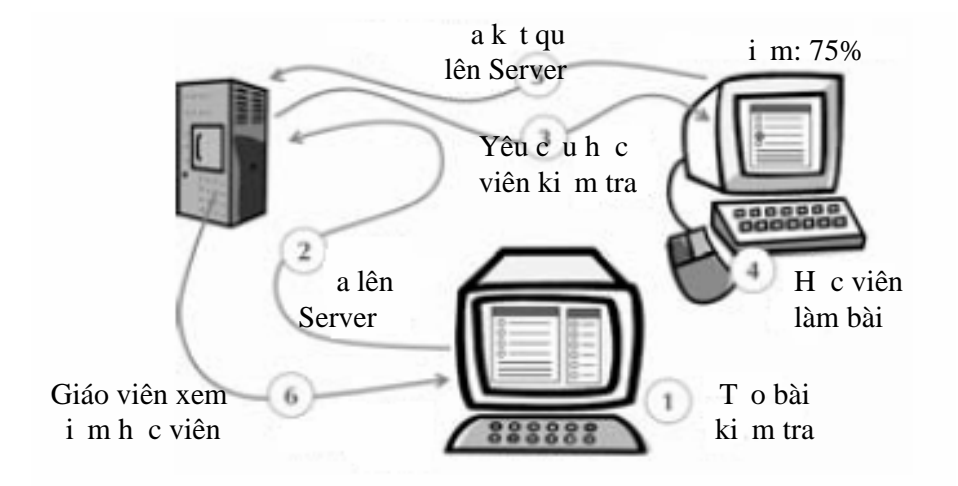

**Hình 21 :Quy trình cho i m bài học và bài thi**

#### **IV.3. T o** kênh trao **i** thông tin

Trong bít k mít khoá học nào thì việc tạo lập mít kênh thông tin giữa giáo viên và học viên c ng nh gi a các h c viên luôn gi m t v trí quan tr ng. M t kênh thông tin có th là m t di n àn, m t cu c tho luntr c tuy n hay là s trao i qua email

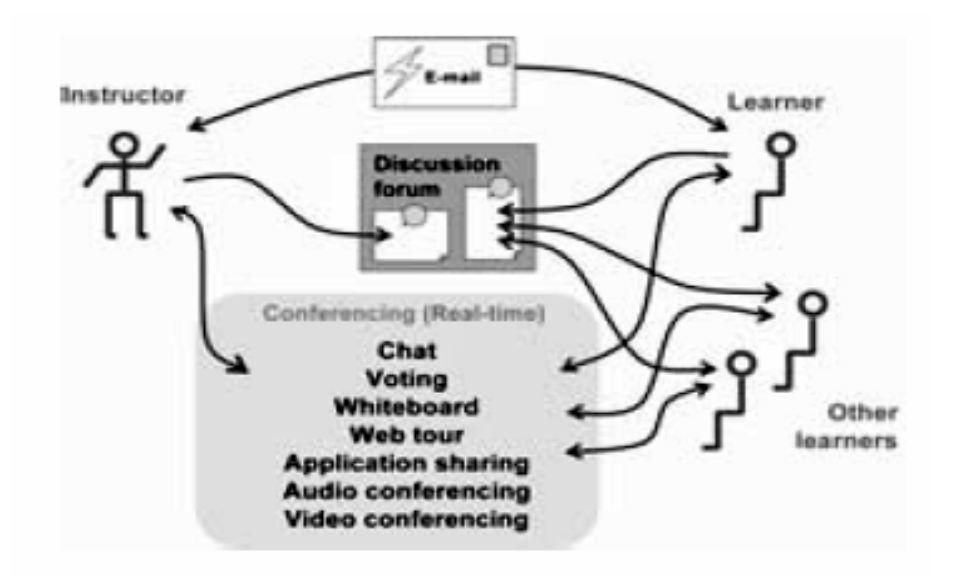

#### **Hình**  $22:$ **Các d** ng trao **ithông** tin gi a các **it** ng trong m t cua h c

Vih thng học trợc tuyn, tôi có thợc kênh thông tin viêc din àn tin the (giáo viên thông báo n sinh viên các tin t c c a cua h c), di n àn tho luncho vi c h c t p v i các v n liên quan n n i dung cua h c; hay có th là các phòng Chat mà ó các thành viên ca cua học có thươa của thông tin trịc tiếp ví nhau.

**SOLID**<br>CONVER

**CONVERTE** 

This document was created using

24

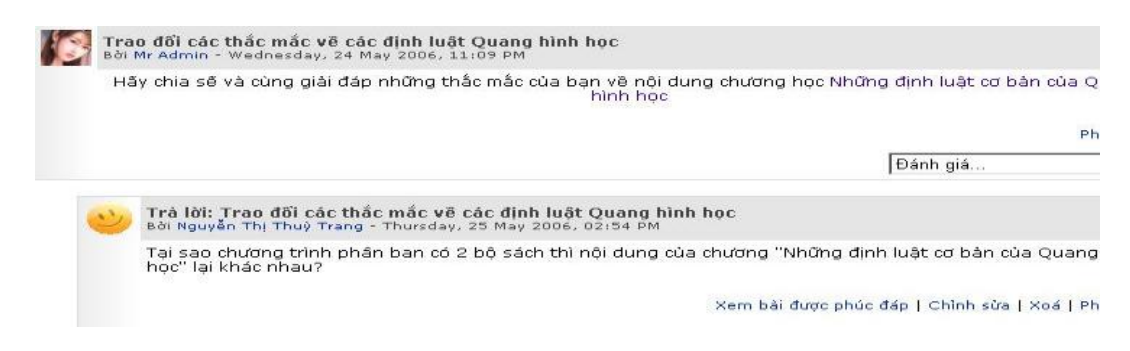

**Hình** 23: T **o** ra kênh thông tin là các di **n** àn trao **i** 

Tôi cng có th tọ l p kênh thông tin cho cua học bhong cách s p x p các lịch biểu, mít ho t ng lạch n có th kham kho các ý ki n t phía h c viên.

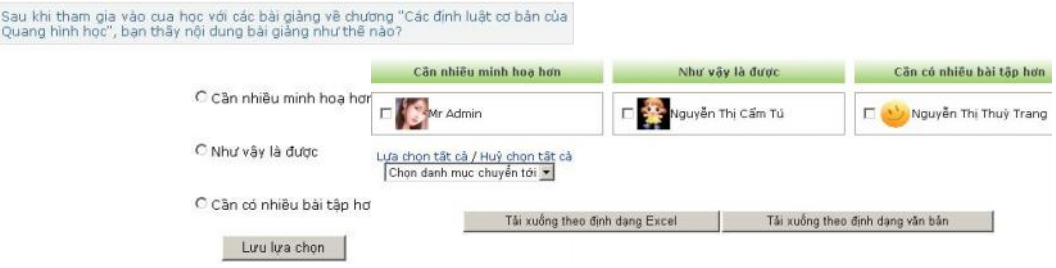

**Hình 24: Tham kh**  $\alpha$  **ý** ki n t phía các h c viên c ng là m t cách x lý thông tin

ng Ngọc Sang – Trung tâm Phát trin Phần mềm, HN

This document was created using

SOLID<br>CONVERTER PDF

IC

**EDF** 

#### **1. K t** qu **t c**

Qua thì gian thịc hiện tài "ng dụng Moodle triển khai đò tịc tuyến tin học ng d ng trình A, B, V n phòng tị Trung tâm Phát tri n Ph n m m - H N<sup>o</sup>, tôi ã thu c m ts k t qu nh t nh

- Xây dng cuy trình tọn i dung cho cua học. Da vào mô hình đó tôi xây d ng thành công giáo trình i n t các học ph n Tin i c ng, Tin học v n phòng, MS Access, Lý thuy t m ng máy tính;
- ng dng Moodle xây dng cng thông tin h trh c t p và ào to tr c tuy n tin học ng dụng trình A, B, Tin vn phòng tị Trung tâm Phát trin Ph n m m, ih cà Nng

## 2. Kh n ng ng d ng tài vào th c ti n

Tôi th y r ng ây là m t tài mang tính kh thi. eLearning s tr thành m t xu th h c t p t t y u trong tung lai không xa. Hi n nay chạ ng Moodle Vi t Nam ang không ng ng phát tri n. Nhi u tr ng ã m nh d n thí i m vi c h c t p qua m ng và ã mang li nh ng k t qu nh t nh.

Tôi ngh r ng, v i quy trình mà tôi a ra, chi phí tọc các n i dung cho cua học s gi m áng k . ây là m t i u ki n tiên quy t các tr ng có th m nh d n ng d ng eLearning, c th là h c t p qua m ng.

#### **3. H** ng phát trinc a tài

Cu i cùng là h ng phát tri n c a tài mà tôi nh h ng trong t ng lai

- $-M$  r ng ph m vi ng d ng cho các t t c các môn h c.
- Hoàn thin cng thông tin áp ng nhu cu ào to the ti Trung tâm.

SOLID<br>CONVERTER

# **TÀI LIỆU THAM KHẢO**

- [1] Nguy n Quang Lac, inh Xuân Khoa (2003). "Hị tho ím í ph ng pháp ging d y và ào to giáo viên V t Lý", i học Vinh
- [2] Trang Web: htt[p://el.edu.net.vn](http://el.edu.net.vn)
- [3] Trn V n L ng, ào V n Tuy t, Choi Seong (2004), "Elearning- H thng ào to t xa", Nhà xu t b n th ng kê
- [4] Phan Huy Khánh (2005), "Xây dng h thng tr giúp ging dy và họt p môn tin h c lý thuy t", Báo cáo tài c p b , mã s : B2003 -15-32, i h c Bách Khoa à N<sub>ng</sub>
- [5] Ph m vi t V ng (2000), Giáo d c h c, NXB i h c Qu c gia Hà N i
- [6] Trang Web: htt[p://moodle.org](http://moodle.org)
- [7] Elearning Tools and Technologies William Horton and Katherin Horton

**SOLID**<br>CONVERTER

חי